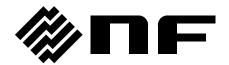

# WF1973/WF1974 LabVIEW Driver

## **Instruction Manual**

# WF1973/WF1974 LabVIEW Driver

**Instruction Manual** 

#### Registered Trademarks

LabVIEW is a registered trademark of National Instruments Corporation in the United States. Windows is a trademark of Microsoft Corporation.

Adobe and Acrobat are trademarks of Adobe Systems, Inc.

Other company or product names are generally trademarks or registered trademarks of each company.

#### **Preface**

Thank you for purchasing the WF1973/WF1974. The WF1973/WF1974 LabVIEW Driver is a dedicated LabVIEW measuring instrument driver for the WF1973/WF1974.

#### • To read this manual

This operation manual is a PDF file. Acrobat Reader Ver. 5 or higher of Adobe Systems, Inc. is required to read this manual.

• This manual has the following chapter organization.

#### 1. OVERVIEW

Presents an overview of the WF1973/WF1974 LabVIEW Driver.

#### 2. OPERATION VI

Describes each operation VI.

### ----Disclaimer -----

The **WF1973/WF1974 LabVIEW Driver** (hereinafter, "this software") was shipped after having undergone full testing and inspection by the NF Corporation.

Should this product fail due to a manufacturing flaw or due to a mishap during shipping, contact NF Corporation or an NF Corporation sales representative.

NF Corporation takes no responsibility for any damage caused by use of this software. In addition, we assume no obligation to modify the software or provide support in case this software contains flaws. Please use this software under your responsibility.

#### Contents

|        |                        | Page  |
|--------|------------------------|-------|
| 1. OVE | RVIEW·····             | 1-1   |
| 1.1    | General                | 1-2   |
| 2. OPE | RATION VI·····         | 2-1   |
| 2.1    | About VI               | 2-2   |
| 2.2    | VI Tree                | 2-2   |
| 2.3    | Sample                 | 2-2   |
| 2.4    | VISA Initialization    | 2-4   |
| 2.5    | VISA Close ·····       | 2-4   |
| 2.6    | SOURCE Subsystem       | 2-5   |
| 2.7    | CHANNEL Subsystem      | 2-98  |
| 2.8    | OUTPUT Subsystem       | 2-101 |
| 2.9    | TRACE Subsystem        | 2-108 |
| 2.10   | TRIGGER Subsystem      | 2-113 |
| 2.11   | SYSTEM Subsystem       | 2-116 |
| 2.12   | INSTRUMENT Subsystem   | 2-117 |
| 2.13   | MEMORY Subsystem       | 2-117 |
| 2.14   | STATUS Subsystem ····· | 2-118 |
| 2.15   | Common Commands        | 2-123 |

#### VI List 1/8

| VI Name         | Description                                                                            | Page |
|-----------------|----------------------------------------------------------------------------------------|------|
| VI Tree         | The VI included in this driver is allocated in a diagram.                              | 2-2  |
| sample output   | Output-related items can be set.                                                       | 2-2  |
| sample seq_data | Used when creating sequence data. However, this sample cannot be used as sub-VI.       | 2-2  |
| Initialize      | Performs initialization. Internally executes NF WF1973_74 Reset to return the various  | 2-4  |
|                 | settings to those at memory initialization.                                            |      |
| Close           | Stops using WF1973/WF1974 operation VI and closes the VISA session.                    | 2-4  |
| AM Freq         | Sets and queries the internal modulation frequency of AM modulation.                   | 2-5  |
| AM Func         | Selects and queries the internal modulation frequency of AM modulation.                | 2-5  |
| AM Sour         | Selects and queries the modulation source of AM modulation.                            | 2-6  |
| AM Stat         | Switches the oscillation mode between continuous oscillation and AM modulation, or     | 2-6  |
|                 | queries whether the oscillation mode is AM modulation.                                 |      |
| AM              | Sets and queries the modulation depth of AM modulation.                                | 2-6  |
| AMSC Freq       | Sets and queries the internal modulation frequency of AM (DSB-SC) modulation.          | 2-7  |
| AMSC Func       | Selects and queries the internal modulation waveform of AM (DSB-SC) modulation.        | 2-8  |
| AMSC Sour       | Selects and queries the modulation source of AM (DSB-SC) modulation.                   | 2-8  |
| AMSC Stat       | Switches the oscillation mode between continuous oscillation and AM (DSB-SC)           | 2-9  |
|                 | modulation, or queries whether the oscillation mode is AM (DSB-SC) modulation.         |      |
| AMSC            | Sets and queries the modulation depth of AM (DSB-SC) modulation.                       | 2-9  |
| BURS Mode       | Sets and queries the burst mode setting.                                               | 2-10 |
| BURS Neye       | Sets and queries the mark wave number.                                                 | 2-10 |
| BURS Slev       | Sets and queries the stop level value during burst.                                    | 2-11 |
| BURS Slev Stat  | Sets and queries the stop level during burst oscillation.                              | 2-11 |
| BURS Spac       | Sets and queries the space wave number.                                                | 2-12 |
| BURS Stat       | Switches the oscillation mode between continuous oscillation and burst oscillation, or | 2-12 |
|                 | queries whether the oscillation mode is burst oscillation.                             |      |
| BURS Tdel       | Sets and queries the trigger delay time for trigger burst.                             | 2-13 |
| BURS Ost        | Sets and Queries the oscillation stop unit during gate or triggered gate.              | 2-13 |
| COMB Feed       | Sets and queries external addition.                                                    | 2-14 |
| CONT Stat       | Queries whether the oscillation mode is continuous oscillation.                        | 2-14 |
| CONT            | Sets the oscillation mode to continuous oscillation.                                   | 2-14 |
| FM Freq         | Sets and queries the internal modulation frequency of FM modulation.                   | 2-14 |
| FM Func         | Selects and queries the internal modulation waveform of FM modulation.                 | 2-15 |
| FM Sour         | Selects and queries the modulation source of FM modulation.                            | 2-16 |
| FM Stat         | Switches the oscillation mode between continuous oscillation and FM modulation, or     | 2-16 |
|                 | queries whether the oscillation mode is FM modulation.                                 |      |
| FM              | Sets and queries the peak deviation of FM modulation.                                  | 2-16 |
| FREQ Cent       | Sets and queries the center value of frequency sweep.                                  | 2-17 |
| FREQ Mode       | Sets and queries the continuous/frequency sweep setting of the oscillation mode.       | 2-18 |

#### VI List 2/8

| VI Name      | Description                                                                         | Page |
|--------------|-------------------------------------------------------------------------------------|------|
| FREQ Span    | Sets and queries the span value of frequency sweep.                                 | 2-18 |
| FREQ Star    | Sets and queries the start value of frequency sweep.                                | 2-19 |
| FREQ Stop    | Sets and queries the stop value of frequency sweep.                                 | 2-19 |
| FREQ Stat    | Switches the frequency sweep state.                                                 | 2-20 |
| FREQ Swap    | Swaps the start value and stop value of frequency sweep.                            | 2-20 |
| FREQ Unit    | Selects and queries the frequency unit.                                             | 2-20 |
| FREQ User    | Sets and queries the user unit of frequency.                                        | 2-21 |
| FREQ         | Sets and queries the frequency of the oscillator.                                   | 2-21 |
| FSK Int Freq | Sets and queries the internal modulation frequency of FSK modulation.               | 2-22 |
| FSK Sour     | Selects and queries the modulation source of FSK modulation.                        | 2-22 |
| FSK Stat     | Switches the oscillation mode between continuous oscillation and FSK modulation, or | 2-23 |
|              | queries whether the oscillation mode is FSK modulation.                             |      |
| FSK Freq     | Sets and queries the hop frequency of FSK modulation.                               | 2-23 |
| ACS Ang      | Sets and queries the conduction angle of conduction angle controlled sine wave.     | 2-24 |
| BRR Symm     | Sets and queries the bottom referenced ramp wave symmetry.                          | 2-24 |
| CFCS Cfac    | Sets and queries the crest factor of CF controlled sine wave.                       | 2-25 |
| COFS Nch     | Sets and queries the number of chattering of chattering-off sine wave.              | 2-26 |
| COFS Ofph    | Sets and queries the off-phase setting of chattering-off sine wave.                 | 2-26 |
| COFS Toff    | Sets and queries the off-state time setting of chattering-off sine wave.            | 2-27 |
| COFS Ton     | Sets and queries the on-state time of chattering-off sine wave.                     | 2-27 |
| CONS Nch     | Sets and queries the number of chattering of chattering-on sine wave.               | 2-28 |
| CONS Onph    | Sets and queries the on-phase setting of chattering-on sine wave.                   | 2-29 |
| CONS Toff    | Sets and queries the off-state time of chattering-on sine wave.                     | 2-29 |
| CONS Ton     | Sets and queries the on-state time of chattering-on sine wave.                      | 2-30 |
| CSIN Clip    | Sets and queries the clip rate of clipped sine wave.                                | 2-30 |
| DOSC DTC     | Sets and queries the damping time constant of damped oscillation.                   | 2-31 |
| DOSC Ofr     | Sets and queries the oscillation frequency of damped oscillation.                   | 2-32 |
| EFAL Tcon    | Sets and queries the time constant of exponential fall.                             | 2-32 |
| ERIS Tcon    | Sets and queries the time constant of exponential rise.                             | 2-33 |
| GAUS Sigm    | Sets and queries the standard deviation of Gaussian pulse.                          | 2-33 |
| HAV Widh     | Sets and queries the width of haversine.                                            | 2-34 |
| HSEP Dcyc    | Sets and queries the half-sine edge pulse duty.                                     | 2-35 |
| HSEP Le      | Sets and queries the leading edge time of half-sine edge pulse.                     | 2-35 |
| HSEP Te      | Sets and queries the trailing edge time of half-sine edge pulse.                    | 2-36 |
| HSP Widt     | Sets and queries the half-sine pulse width.                                         | 2-36 |
|              |                                                                                     |      |

#### VI List 3/8

| VI Name   | Description                                                                   | Page |
|-----------|-------------------------------------------------------------------------------|------|
| LOR Hwid  | Sets and queries the half value of width of Lorentz pulse.                    | 2-37 |
| MCS Cycl  | Sets and queries the frequency of multi-cycle sine wave.                      | 2-38 |
| MCS Phas  | Sets and queries the start phase of multi-cycle sine wave.                    | 2-38 |
| OFPS Ofph | Sets and queries the off-phase of off-phase controlled sine wave.             | 2-39 |
| OFPS Stim | Sets and queries the off-slope time of off-phase controlled sine wave.        | 2-39 |
| ONPS Onph | Sets and queries the complete-on phase of on-phase controlled sine wave.      | 2-40 |
| ONPS Stim | Sets and queries the complete-on phase of on-phase controlled sine wave.      | 2-41 |
| OSUR Dtc  | Sets and queries the damping time constant of oscillation surge.              | 2-41 |
| OSUR Ofr  | Sets and queries the leading edge time of oscillation surge.                  | 2-42 |
| OSUR Ttc  | Sets and queries the trailing edge time constant of oscillation surge.        | 2-42 |
| PSUR Td   | Sets and queries the duration time of pulse surge.                            | 2-43 |
| PSUR Tr   | Sets and queries the leading edge time of pulse surge.                        | 2-44 |
| RAMP Symm | Sets and queries the ramp wave symmetry.                                      | 2-44 |
| SINC Zcr  | Sets and queries the number of zero crossing of $Sin(x)/x$ .                  | 2-45 |
| SOLS Nfr  | Sets and queries the natural frequency of 2nd order LPF step response LPF.    | 2-45 |
| SOLS Q    | Sets and queries Q of 2nd order LPF step response.                            | 2-46 |
| SQU Dcyc  | Sets and queries the duty (square wave).                                      | 2-47 |
| SQU Ext   | Selects and queries square wave extension.                                    | 2-47 |
| SSIN Step | Sets and queries the number of steps of staircase sine wave.                  | 2-48 |
| TOFF Del  | Sets and queries the leading delay of trapezoid wave with offset.             | 2-48 |
| TOFF Fall | Sets and queries the falling-slope width of trapezoid wave with offset.       | 2-49 |
| TOFF Offs | Sets and queries the offset of trapezoid wave with offset.                    | 2-49 |
| TOFF Ris  | Sets and queries the rising-slope width of trapezoid wave with offset.        | 2-50 |
| TOFF Ubas | Sets and queries the upper base width of trapezoid wave with offset.          | 2-51 |
| TPUL Rfal | Sets and queries the slope width of trapezoid pulse.                          | 2-51 |
| TPUL Ubas | Sets and queries the upper base width of trapezoid pulse.                     | 2-52 |
| FUNC User | Selects and queries the arbitrary waveform.                                   | 2-52 |
| USIN Ampl | Sets and queries the amplitude of unbalanced sine wave.                       | 2-53 |
| FUNC      | Sets and queries the waveform.                                                | 2-53 |
| MARK Freq | Sets and queries the marker value of frequency sweep.                         | 2-54 |
| MARK Phas | Sets and queries the marker value of phase sweep.                             | 2-55 |
| MARK Dcyc | Sets and queries the marker value of duty sweep.                              | 2-55 |
| MARK Offs | Sets and queries the marker value of DC offset sweep.                         | 2-56 |
| MARK Ampl | Sets and queries the marker value of amplitude sweep.                         | 2-57 |
| OFSM Freq | Sets and queries the internal modulation frequency of DC offset modulation.   | 2-58 |
| OFSM Func | Selects and queries the internal modulation waveform of DC offset modulation. | 2-58 |
| OFSM Sour | Selects and queries the modulation source of DC offset modulation.            | 2-59 |

#### VI List 4/8

| VI Name       | Description                                                                            | Page |
|---------------|----------------------------------------------------------------------------------------|------|
| OFSM Stat     | Switches the oscillation mode between continuous oscillation and DC offset modulation, | 2-59 |
|               | or queries whether the oscillation mode is DC offset modulation.                       |      |
| OFSM          | Sets and queries the peak deviation of DC offset modulation.                           | 2-59 |
| PHAS Cent     | Sets and queries the center value of phase sweep.                                      | 2-60 |
| PHAS Init     | Executes phase synchronization.                                                        | 2-61 |
| PHAS Mode     | Sets and queries the oscillation mode's continuous/phase sweep.                        | 2-61 |
| PHAS Span     | Sets and queries the span value of phase sweep.                                        | 2-61 |
| PHAS Star     | Sets and queries the start value of phase sweep.                                       | 2-62 |
| PHAS Stop     | Sets and queries the stop value of phase sweep.                                        | 2-63 |
| PHAS Stat     | Switches the phase sweep state.                                                        | 2-63 |
| PHAS Swap     | Swaps the start value and stop value of phase sweep.                                   | 2-63 |
| PHAS Unit     | Selects and queries the phase unit.                                                    | 2-64 |
| PHAS User     | Sets and queries the user unit of phase.                                               | 2-64 |
| PHAS          | Sets and queries the phase.                                                            | 2-64 |
| PM Freq       | Sets and queries the internal modulation frequency of PM modulation.                   | 2-65 |
| PM Func       | Selects and queries the internal modulation waveform of PM modulation.                 | 2-66 |
| PM Sour       | Selects and queries the modulation source of PM modulation.                            | 2-66 |
| PM Stat       | Switches the oscillation mode between continuous oscillation and PM modulation, or     | 2-67 |
|               | queries whether the oscillation mode is PM modulation.                                 |      |
| PM            | Sets and queries the peak deviation of PM modulation.                                  | 2-67 |
| PSK Freq      | Sets and queries the internal modulation frequency of PSK modulation.                  | 2-68 |
| PSK Sour      | Selects and queries the modulation source of PSK modulation.                           | 2-68 |
| PSK Stat      | Switches the oscillation mode between continuous oscillation and PSK modulation, or    | 2-69 |
|               | queries whether the oscillation mode is PSK modulation.                                |      |
| PSK           | Sets and queries the deviation of PSK modulation.                                      | 2-69 |
| PULS Deye     | Sets and queries the duty (pulse wave).                                                | 2-70 |
| PULS Cent     | Sets and queries the center value of duty sweep.                                       | 2-70 |
| PULS Mode     | Sets and queries the oscillation mode's continuous/duty sweep.                         | 2-71 |
| PULS Span     | Sets and queries the span value setting of duty sweep.                                 | 2-71 |
| PULS Star     | Sets and queries the start value of duty sweep.                                        | 2-72 |
| PULS Stop     | Sets and queries the stop value of duty sweep.                                         | 2-73 |
| PULS Stat     | Switches the duty sweep state.                                                         | 2-73 |
| PULS Swap     | Swaps the start value and stop value of duty sweep.                                    | 2-74 |
| PULS Unit     | Selects and queries the duty unit.                                                     | 2-74 |
| PULS User     | Specifies and queries the name of user unit. Up to 4 characters can be set.            | 2-74 |
| PULS Per      | Sets and queries the period.                                                           | 2-75 |
| PULS Per Unit | Selects and queries the period unit.                                                   | 2-75 |

#### VI List 5/8

| VI Name        | Description                                                                              | Page |
|----------------|------------------------------------------------------------------------------------------|------|
| PULS Per User  | Sets and queries the user unit of period.                                                | 2-76 |
| PULS Tra       | Sets and queries the falling time of pulse width.                                        | 2-76 |
| PULS Tran      | Sets and queries the rising time of pulse width.                                         | 2-77 |
| PULS Widt      | Sets and queries the pulse width.                                                        | 2-77 |
| PWM Freq       | Sets and queries the internal modulation frequency of PWM modulation.                    | 2-78 |
| PWM Func       | Select and queries the internal modulation waveform of PWM modulation.                   | 2-79 |
| PWM Sour       | Selects and queries the modulation source of PWM modulation.                             | 2-79 |
| PWM Stat       | Switches the oscillation mode between continuous oscillation and PWM modulation, or      | 2-80 |
|                | queries whether the oscillation mode is PWM modulation.                                  |      |
| PWM Dcyc       | Sets and queries the peak deviation of PWM modulation.                                   | 2-80 |
| ROSC Sour      | Sets and queries the reference frequency source.                                         | 2-81 |
| SEQ Cst        | Queries the current step of the sequence.                                                | 2-81 |
| SEQ Stat       | Switches the oscillation mode between continuous oscillation and sequence, or queries    | 2-81 |
|                | whether the oscillation mode is sequence.                                                |      |
| SWE Func       | Selects and queries the sweep direction.                                                 | 2-82 |
| SWE Mcon Stat  | Sets and queries multiconnector control enable/disable.                                  | 2-82 |
| SWE Mode       | Selects and queries the sweep mode.                                                      | 2-82 |
| SWE Slev       | Sets and queries the stop level value when the oscillation is stopped during single-shot | 2-83 |
|                | sweep and gated single-shot sweep.                                                       |      |
| SWE Slev Stat  | Sets and queries the step level when the oscillation is stopped during single-shot sweep | 2-83 |
|                | and gated single-shot sweep.                                                             |      |
| SWE Spac       | Selects and queries the sweep slope.                                                     | 2-84 |
| SWE Time       | Sets and queries the sweep time.                                                         | 2-84 |
| VOLT Rang      | Sets and queries auto range.                                                             | 2-85 |
| VOLT High      | Sets and queries the high voltage level.                                                 | 2-85 |
| VOLT High Unit | Selects and queries the high level unit.                                                 | 2-86 |
| VOLT Low       | Sets and queries the low voltage level.                                                  | 2-86 |
| VOLT Low Unit  | Selects and queries the low level unit.                                                  | 2-87 |
| VOLT Offs      | Sets and queries DC offset.                                                              | 2-87 |
| OFFS Cent      | Sets and queries the center value of DC offset sweep.                                    | 2-88 |
| OFFS Mode      | Sets and queries the oscillation mode's continuous/DC offset sweep.                      | 2-88 |
| OFFS Span      | Sets and queries the span value of DC offset sweep.                                      | 2-89 |
| OFFS Star      | Sets and queries the start value of DC offset sweep.                                     | 2-89 |
| OFFS Stop      | Sets and queries the stop value of DC offset sweep.                                      | 2-90 |
| OFFS Stat      | Switches the DC offset sweep state.                                                      | 2-91 |
| OFFS Swap      | Swaps the start value and stop value of DC offset sweep.                                 | 2-91 |
| OFFS Unit      | Selects and queries the DC offset unit.                                                  | 2-91 |

#### VI List 6/8

|           | VI LIST 0/0                                                                              |       |
|-----------|------------------------------------------------------------------------------------------|-------|
| VI Name   | Description                                                                              | Page  |
| OFFS User | Sets and queries the user unit of DC offset.                                             | 2-91  |
| VOLT      | Sets and queries the amplitude of the oscillator.                                        | 2-92  |
| AMPL Cent | Sets and queries the center value of amplitude sweep.                                    | 2-93  |
| AMPL Mode | Switches and queries continuous oscillation mode/amplitude sweep.                        | 2-93  |
| AMPL Span | Sets and queries the span value of amplitude sweep.                                      | 2-94  |
| AMPL Star | Sets and queries the start value of amplitude sweep.                                     | 2-94  |
| AMPL Stop | Sets and queries the stop value of amplitude sweep.                                      | 2-95  |
| AMPL Swap | Swaps the start value and stop value of amplitude sweep.                                 | 2-96  |
| AMPL Stat | Switches the amplitude sweep state.                                                      | 2-96  |
| AMPL Unit | Selects and queries the amplitude unit.                                                  | 2-96  |
| AMPL User | Sets and queries the user unit of amplitude.                                             | 2-97  |
| CHAN Mode | Selects and queries the channel mode.                                                    | 2-98  |
| CHAN Delt | Sets and queries the frequency difference during the constant frequency difference mode. | 2-98  |
| CHAN Rat  | Sets and queries the frequency ratio during constant frequency ratio mode.               | 2-99  |
| OUTP      | Selects and queries output ON/OFF.                                                       | 2-101 |
| OUTP Pol  | Selects and queries the polarity of the waveform.                                        | 2-101 |
| OUTP Scal | Selects and queries the amplitude range.                                                 | 2-102 |
| OUTP Fsk  | Sets and queries the sync output during FSK modulation.                                  | 2-102 |
| OUTP Psk  | Sets and queries the sync output during PSK modulation.                                  | 2-103 |
| OUTP Fm   | Sets and queries the sync output during FM modulation                                    | 2-103 |
| OUTP Pm   | Sets and queries the sync output during PM modulation                                    | 2-103 |
| OUTP Am   | Sets and queries the sync output during AM modulation.                                   | 2-104 |
| OUTP Amsc | Sets and queries the sync output during AM (DSB-SC) modulation.                          | 2-104 |
| OUTP Ofsm | Sets and queries the sync output during DC offset modulation.                            | 2-104 |
| OUTP Pwm  | Sets and queries the sync output during PWM modulation.                                  | 2-105 |
| OUTP Swe  | Sets and queries the sweep sync output.                                                  | 2-105 |
| OUTP Burs | Sets and queries the burst sync output.                                                  | 2-106 |
| OUTP Load | Sets and queries the load impedance.                                                     | 2-106 |
| OUTP Pon  | Sets and queries output ON/OFF when the power supply is turned on.                       | 2-107 |
| TRAC Copy | Copies embedded waveform to arbitrary waveform memory.                                   | 2-108 |
| TRAC Del  | Deletes arbitrary waveform of specified memory number.                                   | 2-108 |
| TRAC Inf  | Gets information of arbitrary waveform in specified memory number.                       | 2-108 |
| TRAC Rec  | Reads in contents of arbitrary wave file to edit memory.                                 | 2-109 |
| SEQ Rec   | Reads in contents of sequence file to current memory.                                    | 2-109 |
| TRAC Stor | Saves contents of edit memory to arbitrary waveform memory.                              | 2-109 |
| SEQ Stor  | Saves the contents of current memory to sequence file.                                   | 2-110 |
| TRAC Plot | Generates arbitrary waveform data in array format, transfers it to measuring instrument  | 2-110 |
|           | and saves generated data.                                                                |       |
|           |                                                                                          |       |

#### VI List 7/8

| VI Name   | Description                                                                          | Page  |
|-----------|--------------------------------------------------------------------------------------|-------|
| TRAC XY   | Generates arbitrary waveform data in control point format, transfers it to measuring | 2-111 |
|           | instrument, and saves generated data.                                                |       |
| SEQ Cle   | Initializes sequence data.                                                           | 2-111 |
| SEQ       | Transfers generated sequence data from PC to measuring instrument.                   | 2-111 |
| TRIG Sel  | Controls the oscillation modes.                                                      | 2-113 |
| TRIG      | Performs the same operation as the trigger button.                                   | 2-113 |
| TRIG Slop | Sets and queries the external trigger polarity.                                      | 2-113 |
| TRIG Sour | Sets and queries the trigger source.                                                 | 2-114 |
| TRIG Tim  | Sets and queries the internal trigger period.                                        | 2-114 |
| TRIG Comp | Compiles the sequence data.                                                          | 2-115 |
| SYST Err  | Queries error.                                                                       | 2-116 |
| INST Coup | Selects and queries coupling.                                                        | 2-117 |
| MEM Del   | Clears the setting memory.                                                           | 2-117 |
| OPER Cond | Queries the operation status condition register.                                     | 2-118 |
| OPER Ntr  | Sets and queries the operation status transition filter (negative).                  | 2-118 |
| OPER Ptr  | Sets and queries the operation status transition filter (positive).                  | 2-119 |
| OPER Even | Queries the operation status event register.                                         | 2-119 |
| OPER Enab | Sets and queries the operation status event enable register.                         | 2-119 |
| QUES Cond | Queries the questionable data status condition register.                             | 2-120 |
| QUES Ntr  | Sets and queries the questionable data status transition filter (negative).          | 2-120 |
| QUES Ptr  | Sets and queries the questionable data status transition filter (positive).          | 2-120 |
| QUES Even | Queries the questionable data status event register.                                 | 2-121 |
| QUES Enab | Sets and queries the questionable data status event enable register.                 | 2-121 |
| WARN Even | Queries the warning event register.                                                  | 2-121 |
| WARN Enab | Sets and queries the warning event enable register.                                  | 2-122 |
| STAT Pres | Presets the status transition filter and enable register.                            | 2-122 |

#### VI List 8/8

| VI Name | Description                                                                     | Page  |
|---------|---------------------------------------------------------------------------------|-------|
| CLS     | Clears each register.                                                           | 2-123 |
| ESE     | Sets and queries the standard event status enable register.                     | 2-123 |
| ESR     | Queries the standard event status register.                                     | 2-123 |
| IDN     | Reads out the equipment ID.                                                     | 2-123 |
| PSC     | Sets and queries the power-on status clear flag.                                | 2-124 |
| RCL     | Executes recall from the setting memory.                                        | 2-124 |
| Reset   | Initializes the setting.                                                        | 2-124 |
| SAV     | Executes store to the setting memory.                                           | 2-124 |
| OPC     | When all the operations under execution are completed, sets the OPC bit of the  | 2-125 |
|         | standard event status register to "1".                                          |       |
| SRE     | Sets and queries the service request enable register.                           | 2-125 |
| STB     | Queries the status byte register.                                               | 2-125 |
| TRG     | Sets a trigger during sweep or burst. This has the same effect as the :Trigger  | 2-125 |
|         | command.                                                                        |       |
| TST     | Returns the self-check result at power-on.                                      | 2-125 |
| WAI     | After all the operations under execution have ended, executes the next command. | 2-126 |

## 1. OVERVIEW

| 1.1 | General | 1-2 | 2 |  |
|-----|---------|-----|---|--|
|-----|---------|-----|---|--|

#### 1.1 General

The WF1973/WF1974.llb is a LabVIEW measuring instrument driver for the NF Corporation WF1973/WF1974.

This driver allows application configuration without bothering with details of the WF1973/WF1974 program messages.

\* During creation of this driver, operation under the following environments was confirmed:

• OS: Windows 2000 and Windows XP

LabVIEW: Ver. 6.1, 7.1, 8.0VISA: Ver. 3.5 or higher

With some versions of LabVIEW, VI may automatically be changed for inter-version consistency. In such a case, follow the instructions shown on the computer screen.

# 2. Operation VI

| 2.1  | About VI2                | 2-2 |
|------|--------------------------|-----|
| 2.2  | VI Tree                  | 2-2 |
| 2.3  | Sample                   | 2-2 |
| 2.4  | VISA Initialization      | 2-4 |
| 2.5  | VISA Close               | 2-4 |
| 2.6  | SOURCE Subsystem         | 2-5 |
| 2.7  | CHANNEL Subsystem2       | -98 |
| 2.8  | OUTPUT Subsystem2-1      | 01  |
| 2.9  | TRACE Subsystem 2-1      | 80  |
| 2.10 | TRIGGER Subsystem2-1     | 113 |
| 2.11 | SYSTEM Subsystem2-1      | 16  |
| 2.12 | 2INSTRUMENT Subsystem2-1 | 17  |
| 2.13 | 3 MEMORY Subsystem2-1    | 17  |
| 2.14 | STATUS Subsystem2-1      | 18  |
| 2 15 | 5 Common Commands 2-1    | 23  |

#### 2.1 About VI

Error input and output are provided in every WF1973/WF1974 operation VI. Error cluster chains are generated by connecting an error output to the error input of the next VI. This allows a natural error I/O for the LabVIEW data flow architecture to be obtained. An application can monitor the intermediate error status as required.

WF1973/WF1974 operation VI, except for Close, has a VISA session input and a duplicated VISA session output. Use chain connections for these as well. Close has a VISA session input only, so the application forms a chain from Initialize to Close.

VI, of which input items contain Read, can output the contents set in the WF1973/WF1974. When outputting, set the bool controller to ON (True). The default setting is OFF (False).

Moreover, almost all VIs include the "Ch(Ch1)" input item, because the WF1974 has two channel outputs. Therefore, if the measuring instrument that is used is the WF1973, the channel settings are ignored. Two channel-specific VIs cannot be used simultaneously in the case of the WF1973.

Parentheses () at the end of an item name indicate default setting. For example, "Read(F)" indicates that the default setting is "False".

See the sample application for actual connections.

The following sections describe error I/O, VISA session and I/O terminals except Read.

#### 2.2 VI Tree

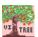

NF WF1973\_74 VI Tree.vi

The VI included in this driver is allocated in a diagram.

#### 2.3 Sample

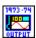

NF WF1973\_74 sample output.vi

Output-related items can be set.

<Setting items>

• Channel • Waveform • Frequency (unit) • Amplitude (unit)

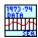

NF WF1973\_74 sample seq\_data.vi

Used when creating sequence data. This sample cannot be used as sub-VI.

- <Usage Procedure>
- <1> After selecting MODEL, input the [Version] and [Sequence information] items.
- <2> Press the VI execution button.
- <3> The [Step information] step No. is automatically input, to set the various items.
- <4> Set the [Ch1 information] items.
- <5> Set the [Ch2 information] items. (In the case of the WF1973, this step is not required.)
- <6> To continue with [Parameter(Cont)], select [Continue], and to stop, select [Stop].
- <7> Click [NEXT?]. (Note that auto repeat occurs if the click time is long.)
- <8> If [Continue] was selected in step <5>, repeat the procedure from step <3>. If [Stop] was selected, the file saving dialog box is displayed, so follow the directions.
- <9> The file is saved to the specified path and VI stops.
- \* If a step is skipped or an error is noticed during data generation, the data can be edited with a text editor, etc., after it has been saved following data creation.
- \* For the details of the various settings, refer to "2.4 Sequence I/O Data Specifications" in the WF1973/WF1974 External Control Instruction Manual.

#### 2.4 VISA Initialization

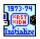

#### NF WF1973\_74 Initialize.vi

Performs initialization. Internally executes NF WF1973\_74 Reset to return the various settings to those at memory initialization.

<Input>

IDCheck (T)

Specify whether to check the ID.

Reset (T)

Specify whether to execute resetting.

#### 2.5 VISA Close

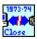

NF WF1973\_74 Close.vi

Stops using WF1973/WF1974 operation VI and closes the VISA session.

#### 2.6 SOURCE Subsystem

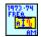

#### NF WF1973\_74 AM Freq.vi

Sets and queries the internal modulation frequency of AM modulation.

<Input>

Set Frequency (Input)

Input: During setting, the value input in "Frequency" below is enabled. During query, the

currently set value is returned.

Minimum: During setting, the minimum value among the settable values is set. During query,

the minimum value among the settable values is returned.

Maximum: During setting, the maximum value among the settable values is set. During query,

the maximum value among the settable values is returned.

Frequency (1)

Setting range: 0.1 mHz to 100 kHz Resolution: 5 digits or 0.1 mHz

When "Input" is selected in the above item, the value input for this item is sent as the setting value for internal modulation frequency.

Units (Hz)

Unit of the input frequency when "input" is selected in the above item.

<Output>

Query Frequency

When Read = True, the value of the internal modulation frequency corresponding to the content of "Set Frequency" is returned.

When Read = False, this item is invalid and "0" is always returned.

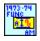

#### NF WF1973\_74 AM Func.vi

Selects and queries the internal modulation frequency of AM modulation.

<Input>

Function type (Sin)

Selects the internal modulation waveform to be set. The following items can be selected.

SINusoid/SQUare/TRIangle/PRAMp/NRAMp/NOISe/USER

Memory No. (1)

Sets the waveform number when USER is selected for waveform selection.

The selection range is from 0 to 128. (Memory number 0 is used for edit memory.)

#### <Output>

#### **Query Function**

When Read = True, the currently set internal modulation waveform is returned. The part in "Function type" above written in uppercase is displayed as the name of the waveform.

When Read = False, this item is invalid and "" (blank) is always returned.

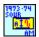

#### NF WF1973\_74 AM Sour.vi

Selects and queries the modulation source of AM modulation.

<Input>

Source type (Internal)

INTernal: Sets the modulation source type to internal. EXTernal: Sets the modulation source type to external.

<Output>

Query source

When Read = True, the set internal modulation waveform is returned. If USER is selected as "Function type", only the selected memory number is returned.

When Read = False, this item is invalid and "" (blank) is always returned.

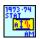

#### NF WF1973\_74 AM Stat.vi

Switches the oscillation mode between continuous oscillation and AM modulation, or queries whether the oscillation mode is AM modulation.

<Input>

State (OFF)

When ON, the AM modulation mode is selected.

<Output>

Query state

When Read = True, the current oscillation mode is returned as 0 or 1.

0: Continuous oscillation (AM modulation OFF)

1: Modulation (AM modulation ON)

When Read = False, this item is invalid and "" (blank) is always returned.

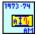

#### NF WF1973 74 AM.vi

Sets and queries the modulation depth of AM modulation.

<Input>

#### Set Depth (Input)

Input: During setting, the value input in "Depth" below is enabled. During query, the

currently set value is returned.

Minimum: During setting, the minimum value among the settable values is set. During query,

the minimum value among the settable values is returned.

Maximum: During setting, the maximum value among the settable values is set. During query,

the maximum value among the settable values is returned.

#### Depth (0)

Setting range: 0.0% to 100%

Resolution: 0.1%

When "Input" is selected in the above item, the value input for this item is sent as the setting value for modulation depth.

#### <Output>

#### Query Depth

When Read = True, the value of modulation depth corresponding to the content of "Set Depth" is returned.

When Read = False, this item is invalid and "999" is always returned.

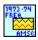

#### NF WF1973\_74 AMSC Freq.vi

Sets and queries the internal modulation frequency of AM (DSB-SC) modulation.

#### <Input>

#### Set Frequency (Input)

Input: During setting, the value input in "Frequency" below is enabled. During query, the

currently set value is returned.

Minimum: During setting, the minimum value among the settable values is set. During query,

the minimum value among the settable values is returned.

Maximum: During setting, the maximum value among the settable values is set. During query,

the maximum value among the settable values is returned.

#### Frequency (1)

Setting range: 0.1 mHz to 100 kHz Resolution: 5 digits or 0.1 mHz

When "Input" is selected in the above item, the value input for this item is sent as the setting value for internal modulation frequency.

#### Units (Hz)

When "Input" is selected in the above item, this is the unit for the input frequency.

<Output>

Query Frequency

When Read = True, the value of the internal modulation frequency corresponding to the content of "Set Frequency" is returned.

When Read = False, this item is invalid and "0" is always returned.

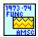

#### NF WF1973\_74 AMSC Func.vi

Selects and queries the internal modulation waveform of AM(DSB-SC) modulation.

<Input>

Function type (Sin)

Selects the internal modulation waveform to be set. The following items can be selected.

SINusoid/SQUare/TRIangle/PRAMp/NRAMp/NOISe/USER

#### Memory No. (1)

Sets the waveform number when USER is selected for waveform selection.

The selection range is from 0 to 128. (Memory number 0 is used for edit memory.)

#### <Output>

#### **Query Function**

When Read = True, the set internal modulation waveform is returned. If USER is selected as "Function type", only the selected memory number is returned.

When Read = False, this item is invalid and "" (blank) is always returned.

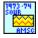

#### NF WF1973\_74 AMSC Sour.vi

Selects and queries the modulation source of AM (DSB-SC) modulation.

<Input>

Source type (Internal)

INTernal: Sets the modulation source type to internal.

EXTernal: Sets the modulation source type to external.

#### <Output>

#### Query source

When Read = True, the currently set modulation source is returned. The part in "Source type" above written in uppercase is displayed as the name of the modulation source.

When Read = False, this item is invalid and "" (blank) is always returned.

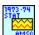

#### NF WF1973\_74 AMSC Stat.vi

Switches the oscillation mode between continuous oscillation and AM (DSB-SC) modulation, or queries whether the oscillation mode is AM (DSB-SC) modulation.

<Input>

State (OFF)

When ON, AM (DSB-SC) modulation mode is selected.

<Output>

Query state

When Read = True, the current oscillation mode is returned as 0 or 1.

0: Continuous oscillation (AM (DSB-SC) modulation OFF)

1: Modulation (AM (DSB-SC) modulation ON)

When Read = False, this item is invalid and "" (blank) is always returned.

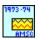

#### NF WF1973\_74 AMSC.vi

Sets and queries the modulation depth of AM (DSB-SC) modulation.

<Input>

Set Depth (Input)

Input: During setting, the value input in "Depth" below is enabled. During query, the

currently set value is returned.

Minimum: During setting, the minimum value among the settable values is set. During query,

the minimum value among the settable values is returned.

Maximum: During setting, the maximum value among the settable values is set. During query,

the maximum value among the settable values is returned.

Depth (0)

Setting range: 0.0% to 100%

Resolution: 0.1%

When "Input" is selected in the above item, the value input for this item is sent as the setting value for modulation depth.

<Output>

Query Depth

When Read = True, the value of modulation depth corresponding to the content of "Set Depth" is returned.

When Read = False, this item is invalid and "999" is always returned.

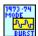

#### NF WF1973\_74 BURS Mode.vi

Sets and queries the burst mode setting.

<Input>

Mode (Auto)

AUTO: Auto burst TRIGger: Trigger burst

GATE: Gate

TGATe: Triggered gate

<Output>

Query Mode

When Read = True, the currently set burst mode is returned. The part in "Mode" above written in uppercase is displayed as the name of the burst mode.

When Read = False, this item is invalid and "" (blank) is always returned.

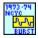

#### NF WF1973\_74 BURS Ncyc.vi

Sets and queries the mark wave number.

<Input>

Set Mark (Input)

Input: During setting, the value input in "Mark" below is enabled. During query, the

currently set value is returned.

Minimum: During setting, the minimum value among the settable values is set. During query,

the minimum value among the settable values is returned.

Maximum: During setting, the maximum value among the settable values is set. During query,

the maximum value among the settable values is returned.

Set (Auto)

Auto: Sets/queries the mark wave number during auto burst.

Trigger: Sets/queries the mark wave number during trigger burst.

Mark (1)

Setting range: 0.5 waves to 999999.5 waves

Resolution: 0.5 waves

wave number.

When "Input" is selected in the above item, the value input for this item is sent as the mark

<Output>

Query Mark

When Read = True, the mark wave number corresponding to the content of "Set Mark" is returned.

When Read = False, this item is invalid and "0" is always returned.

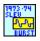

#### NF WF1973\_74 BURS Slev.vi

Sets and queries the stop level value during burst.

<Input>

Set Level (Input)

Input: During setting, the value input in "Level" below is enabled. During query, the

currently set value is returned.

Minimum: During setting, the minimum value among the settable values is set. During query,

the minimum value among the settable values is returned.

Maximum: During setting, the maximum value among the settable values is set. During query,

the maximum value among the settable values is returned.

Level (0)

Setting range: -100.00% to 100.00%

Resolution: 0.01%

When "Input" is selected in the above item, the value input for this item is sent as the setting value for stop level.

<Output>

Query Level

When Read = True, the stop level value corresponding to the content of "Set Level" is returned.

When Read = False, this item is invalid and "999" is always returned.

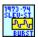

#### NF WF1973\_74 BURS Slev Stat.vi

Sets and queries the stop level during burst oscillation.

<Input>

State (OFF)

When ON, the stop level for burst oscillation is enabled.

<Output>

Query state

When Read = True, the current oscillation mode is returned as 0 or 1.

0: Stop level is disabled.

1: Stop level is enabled.

When Read = False, this item is invalid and "" (blank) is always returned.

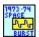

#### NF WF1973\_74 BURS Spac.vi

Sets and queries the space wave number.

<Input>

Set Space (Input)

Input: During setting, the value input in "Space" below is enabled. During query, the

currently set value is returned.

Minimum: During setting, the minimum value among the settable values is set. During query,

the minimum value among the settable values is returned.

Maximum: During setting, the maximum value among the settable values is set. During query,

the maximum value among the settable values is returned.

Space (1)

Setting range: 0.5 waves to 999999.5 waves

Resolution: 0.5 waves

When "Input" is selected in the above item, the value input for this item is sent as the space wave number.

<Output>

Query Space

When Read = True, the space wave number corresponding to the content of "Set Space" is returned

When Read = False, this item is invalid and "0" is always returned.

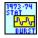

#### NF WF1973\_74 BURS Stat.vi

Switches the oscillation mode between continuous oscillation and burst oscillation, or queries whether the oscillation mode is burst oscillation.

<Input>

State (OFF)

When ON, the burst oscillation mode is selected.

<Output>

Query state

When Read = True, the current oscillation mode is returned as 0 or 1.

0: Continuous oscillation (burst oscillation OFF)

1: Burst oscillation: (burst oscillation ON)

When Read = False, this item is invalid and "" (blank) is always returned.

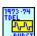

#### NF WF1973\_74 BURS Tdel.vi

Sets and queries the trigger delay time for trigger burst.

<Input>

Set Delay (Input)

Input: During setting, the value input in "Delay" below is enabled. During query, the

currently set value is returned.

Minimum: During setting, the minimum value among the settable values is set. During query,

the minimum value among the settable values is returned.

Maximum: During setting, the maximum value among the settable values is set. During query,

the maximum value among the settable values is returned.

Delay (0)

Setting range:  $0.0 \mu s$  to 100sResolution: 5 digits or  $0.1 \mu s$ 

When "Input" is selected in the above item, the value input for this item is sent as the setting value for delay time.

Units (s)

When "Input" is selected in the above item, this is the unit for the delay time.

<Output>

Query Delay

When Read = True, the setting value of delay time corresponding to the content of "Set Delay" is returned.

When Read = False, this item is invalid and "0" is always returned.

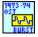

#### NF WF1973\_74 BURS Ost.vi

Sets and Queries the oscillation stop unit during gate or triggered gate.

<Input>

Mode (Gate)

Gate: Sets and Queries the oscillation stop unit during gate or triggered gate.

Trigger Gate: Sets/queries the oscillation stop unit during triggered gate.

Type (Half)

Half: Sets the oscillation stop unit to a half cycle. Cycle: Sets the oscillation stop unit to one cycle.

#### <Output>

#### Query Mode

When Read = True, the status of the oscillation stop unit currently set.

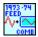

#### NF WF1973\_74 COMB Feed.vi

Sets and queries external addition.

#### <Input>

#### Combine (OFF)

OFF: External addition not authorized

X2: [External input  $\times$  2] added X10: [External input  $\times$  10] added

#### <Output>

#### Query State

When Read = True, the currently set external addition state is returned.

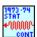

#### NF WF1973\_74 CONT Stat.vi

Queries whether the oscillation mode is continuous oscillation.

<Output>

Query State

- 0: Continuous oscillation OFF
- 1: Continuous oscillation ON

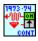

#### NF WF1973\_74 CONT.vi

Sets the oscillation mode to continuous oscillation.

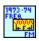

#### NF WF1973\_74 FM Freq.vi

Sets and queries the internal modulation frequency of FM modulation.

<Input>

Set Frequency (Input)

Input: During setting, the value input in "Frequency" below is enabled. During query, the

currently set value is returned.

Minimum: During setting, the minimum value among the settable values is set. During query,

the minimum value among the settable values is returned.

Maximum: During setting, the maximum value among the settable values is set. During query,

the maximum value among the settable values is returned.

#### Frequency (1)

Setting range: 0.1 mHz to 100 kHz Resolution: 5 digits or 0.1 mHz

When "Input" is selected in the above item, the value input for this item is sent as the setting value for internal modulation frequency.

#### Units (Hz)

When "Input" is selected in the above item, this is the unit for the input frequency.

#### <Output>

#### Query Frequency

When Read = True, the value of the internal modulation frequency corresponding to the content of "Set Frequency" is returned.

When Read = False, this item is invalid and "0" is always returned.

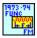

#### NF WF1973\_74 FM Func.vi

Selects and queries the internal modulation waveform of FM modulation.

#### <Input>

#### Function type (Sin)

Selects the internal modulation waveform to be set. The following items can be selected.

SINusoid/SQUare/TRIangle/PRAMp/NRAMp/NOISe/USER

#### Memory No. (1)

Sets the waveform number when USER is selected for waveform selection.

The selection range is from 0 to 128. (Memory number 0 is used for edit memory.)

#### <Output>

#### **Query Function**

When Read = True, the set internal modulation waveform is returned. If USER is selected as "Function type", only the selected memory number is returned.

When Read = False, this item is invalid and "" (blank) is always returned.

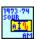

#### NF WF1973\_74 FM Sour.vi

Selects and queries the modulation source of FM modulation.

<Input>

Source type (Internal)

INTernal: Sets the modulation source type to internal. EXTernal: Sets the modulation source type to external.

<Output>

Query source

When Read = True, the currently set modulation source is returned. The part in "Source type" above written in uppercase is displayed as the name of the modulation source.

When Read = False, this item is invalid and "" (blank) is always returned.

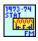

#### NF WF1973\_74 FM Stat.vi

Switches the oscillation mode between continuous oscillation and FM modulation, or queries whether the oscillation mode is FM modulation.

<Input>

State (OFF)

When ON, the FM modulation mode is selected.

<Output>

Query state

When Read = True, the current oscillation mode is returned as 0 or 1.

0: Continuous oscillation (FM modulation OFF)

1: Modulation (FM modulation ON)

When Read = False, this item is invalid and "" (blank) is always returned.

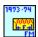

#### NF WF1973\_74 FM.vi

Sets and queries the peak deviation of FM modulation.

<Input>

Set Frequency (Input)

Input: During setting, the value input in "Frequency" below is enabled. During query, the

currently set value is returned.

77

Minimum: During setting, the minimum value among the settable values is set. During query,

the minimum value among the settable values is returned.

Maximum: During setting, the maximum value among the settable values is set. During query,

the maximum value among the settable values is returned.

Frequency (1)

Setting range:  $0.01 \,\mu\text{Hz}$  to 15MHz

Resolution:  $0.01 \,\mu\text{Hz}$ 

When "Input" is selected in the above item, the value input for this item is sent as the setting value for peak deviation.

<Output>

Query Frequency

When Read = True, the value of peak deviation corresponding to the content of "Set Frequency" is returned.

When Read = False, this item is invalid and "0" is always returned.

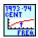

#### NF WF1973\_74 FREQ Cent.vi

Sets and queries the center value of frequency sweep.

<Input>

Set Frequency (Input)

Input: During setting, the value input in "Frequency" below is enabled. During query, the

currently set value is returned.

Minimum: During setting, the minimum value among the settable values is set. During query,

the minimum value among the settable values is returned.

Maximum: During setting, the maximum value among the settable values is set. During query,

the maximum value among the settable values is returned.

Frequency (1)

Setting range:  $0.01 \mu Hz$  to 30MHz

Resolution:  $0.01 \mu Hz$ 

When "Input" is selected in the above item, the value input for this item is sent as the center

value.

Units (Hz)

When "Input" is selected in the above item, this is the unit for the input center value.

<Output>

Query Frequency

When Read = True, the center value corresponding to the content of "Set Frequency" is

returned.

When Read = False, this item is invalid and "0" is always returned.

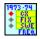

#### NF WF1973\_74 FREQ Mode.vi

Sets and queries the continuous/frequency sweep setting of the oscillation mode.

<Input>

Mode (CX)

CX: Continuous oscillation
FIXed: Continuous oscillation
SWEep: Frequency sweep

<Output>

Query Mode

When Read = True, the currently set oscillation mode is returned. The part in "Mode" above written in uppercase is displayed as the name of the oscillation mode.

When Read = False, this item is invalid and "" (blank) is always returned.

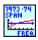

#### NF WF1973\_74 FREQ Span.vi

Sets and queries the span value setting of frequency sweep.

<Input>

Set Frequency (Input)

Input: During setting, the value input in "Frequency" below is enabled. During query, the

currently set value is returned.

Minimum: During setting, the minimum value among the settable values is set. During query,

the minimum value among the settable values is returned.

Maximum: During setting, the maximum value among the settable values is set. During query,

the maximum value among the settable values is returned.

Frequency (1)

Setting range: 0.000000000 Hz to 29999999.99999999 Hz

\*The setting range differs corresponding to the waveform and oscillation mode.

Resolution:  $0.01 \mu Hz$ 

When "Input" is selected in the above item, the value input for this item is sent as the span

Units (Hz)

value.

When "Input" is selected in the above item, this is the unit for the input span value.

<Output>

Query Frequency

When Read = True, the span value corresponding to the content of "Set Frequency" is returned.

When Read = False, this item is invalid and "0" is always returned.

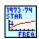

#### NF WF1973\_74 FREQ Star.vi

Sets and queries the start value setting of frequency sweep.

<Input>

Set Frequency (Input)

Input: During setting, the value input in "Frequency" below is enabled. During query, the

currently set value is returned.

Minimum: During setting, the minimum value among the settable values is set. During query,

the minimum value among the settable values is returned.

Maximum: During setting, the maximum value among the settable values is set. During query,

the maximum value among the settable values is returned.

Frequency (1)

Setting range:  $0.01 \mu Hz$  to 30 MHz

Resolution:  $0.01 \mu Hz$ 

When "Input" is selected in the above item, the value input for this item is sent as the start

value.

Units (Hz)

When "Input" is selected for the above item, this is the unit for the start value.

<Output>

Query Frequency

When Read = True, the start value corresponding to the content of "Set Frequency" is returned.

When Read = False, this item is invalid and "0" is always returned.

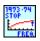

#### NF WF1973\_74 FREQ Stop.vi

Sets and queries the stop value setting of frequency sweep.

<Input>

Set Frequency (Input)

Input: During setting, the value input in "Frequency" below is enabled. During query, the

currently set value is returned.

Minimum: During setting, the minimum value among the settable values is set. During query,

the minimum value among the settable values is returned.

77

Maximum: During setting, the maximum value among the settable values is set. During query, the maximum value among the settable values is returned.

Frequency (1)

Setting range:  $0.01 \mu Hz$  to 30 MHz

Resolution:  $0.01 \,\mu\text{Hz}$ 

When "Input" is selected in the above item, the value input for this item is sent as the stop value.

Units (Hz)

When "Input" is selected in the above item, this is the unit for the input stop value.

<Output>

Query Frequency

When Read = True, the stop value corresponding to the "Set Frequency" is returned.

When Read = False, this item is invalid and "0" is always returned.

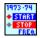

#### NF WF1973\_74 FREQ Stat.vi

Switches the frequency sweep state.

<Input>

State (Start)

STARt: Switches output to the start value. STOP: Switches output to the stop value.

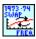

#### NF WF1973\_74 FREQ Swap.vi

Swaps the start value and stop value of frequency sweep.

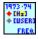

#### NF WF1973\_74 FREQ Unit.vi

Selects and queries the frequency unit.

<Input>

Unit (Hz)

Selects the unit. Either HZ or USER can be selected.

<Output>

Query Unit

When Read = True, the currently set unit is returned. The part in "Unit" above written in uppercase is displayed as the name of the unit.

When Read = False, this item is invalid and "" (blank) is always returned.

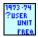

# NF WF1973\_74 FREQ User.vi

Sets and queries the user unit of frequency.

<Input>

Unit Name (DEFA)

Specifies the name of the user unit. The user unit name can consist of up to 4 characters.

# Type (Lin)

Specifies the form used for this user unit. Either Linear or Logarithmic can be specified.

## Scale (0)

Sets the scale value.

## Offset (0)

Sets the offset value.

## <Output>

## Query Unit

The content of the set user unit is returned. The data is displayed in the following order:

User unit name, form, scale, offset.

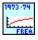

# NF WF1973\_74 FREQ.vi

Sets and queries the frequency of the oscillator.

<Input>

Set Frequency (Input)

Input: During setting, the value input in "Frequency" below is enabled. During query, the

currently set value is returned.

Minimum: During setting, the minimum value among the settable values is set. During query,

the minimum value among the settable values is returned.

Maximum: During setting, the maximum value among the settable values is set. During query,

the maximum value among the settable values is returned.

# Frequency (1)

Setting range:  $0.01 \mu Hz$  to 30 MHz

Resolution:  $0.01 \,\mu\text{Hz}$ 

When "Input" is selected in the above item, the value input for this item is sent as the setting value for frequency.

## Units (Hz)

When "Input" is selected in the above item, this is the unit for the input frequency.

# <Output>

# Query Frequency

When Read = True, the value of frequency corresponding to the content of "Set Frequency" is returned.

When Read = False, this item is invalid and "0" is always returned.

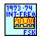

# NF WF1973\_74 FSK Int Freq.vi

Sets and queries the internal modulation frequency of FSK modulation.

## <Input>

#### Set Frequency (Input)

Input: During setting, the value input in "Frequency" below is enabled. During query, the

currently set value is returned.

Minimum: During setting, the minimum value among the settable values is set. During query,

the minimum value among the settable values is returned.

Maximum: During setting, the maximum value among the settable values is set. During query,

the maximum value among the settable values is returned.

# Frequency (1)

Setting range: 0.1 mHz to 1 MHz Resolution: 5 digits or 0.1 mHz

When "Input" is selected in the above item, the value input for this item is sent as the setting value for frequency.

# Units (Hz)

When "Input" is selected in the above item, this is the unit for the input frequency.

# <Output>

## Query Frequency

When Read = True, the value of frequency corresponding to the content of "Set Frequency" is returned.

When Read = False, this item is invalid and "0" is always returned.

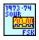

# NF WF1973 74 FSK Sour.vi

Selects and queries the modulation source of FSK modulation.

<Input>

## Source type (Internal)

INTernal: Sets the modulation source type to internal.

EXTernal: Sets the modulation source type to external.

CH1: Sets the external modulation source of CH1. (Can be set only for CH2.)

## <Output>

### Query source

When Read = True, the currently set modulation source is returned. The part in "Source type" above written in uppercase is displayed as the name of the modulation source.

When Read = False, this item is invalid and "" (blank) is always returned.

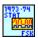

## NF WF1973\_74 FSK Stat.vi

Switches the oscillation mode between continuous oscillation and FSK modulation, or queries whether the oscillation mode is FSK modulation.

#### <Input>

#### State (OFF)

When ON, the FSK modulation mode is selected.

#### <Output>

#### Query state

When Read = True, the current oscillation mode is returned as 0 or 1.

0: Continuous modulation (FSK modulation OFF)

1: Modulation (FSK modulation ON)

When Read = False, this item is invalid and "" (blank) is always returned.

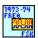

# NF WF1973\_74 FSK Freq.vi

Sets and queries the hop frequency of FSK modulation.

#### <Input>

## Set Frequency (Input)

Input: During setting, the value input in "Frequency" below is enabled. During query, the

currently set value is returned.

Minimum: During setting, the minimum value among the settable values is set. During query,

the minimum value among the settable values is returned.

Maximum: During setting, the maximum value among the settable values is set. During query,

the maximum value among the settable values is returned.

#### Frequency (1)

Setting range: Depends on the allowable frequency setting range for the carrier waveform.

When "Input" is selected in the above item, the value input for this item is sent as the setting value for frequency.

#### Units (Hz)

When "Input" is selected in the above item, this is the unit for the input frequency.

## <Output>

#### Query Frequency

When Read = True, the value of frequency corresponding to the content of "Set Frequency" is returned.

When Read = False, this item is invalid and "0" is always returned.

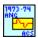

# NF WF1973\_74 ACS Ang.vi

Sets and queries the conduction angle of conduction angle controlled sine wave.

## <Input>

## Set Angle (Input)

Input: During setting, the value input in "Angle" below is enabled. During query, the

currently set value is returned.

Minimum: During setting, the minimum value among the settable values is set. During query,

the minimum value among the settable values is returned.

Maximum: During setting, the maximum value among the settable values is set. During query,

the maximum value among the settable values is returned.

## Angle (0)

Setting range:  $-180.00^{\circ}$  to  $180.00^{\circ}$ 

Resolution: 0.01°

When "Input" is selected in the above item, the value input for this item is sent as the setting value for conduction angle.

# <Output>

## Query Angle

When Read = True, the value of the conduction angle corresponding to the content of "Set Angle" is returned.

When Read = False, this item is invalid and "999" is always returned.

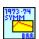

# NF WF1973\_74 BRR Symm.vi

Sets and queries the bottom referenced ramp wave symmetry.

<Input>

//

## Set Symmetry (Input)

Input: During setting, the value input in "Symmetry" below is enabled. During query, the

currently set value is returned.

Minimum: During setting, the minimum value among the settable values is set. During query,

the minimum value among the settable values is returned.

Maximum: During setting, the maximum value among the settable values is set. During query,

the maximum value among the settable values is returned.

## Symmetry (0)

Setting range: 0.00% to 100.00%

Resolution: 0.01%

When "Input" is selected in the above item, the value input for this item is sent as the setting value for symmetry.

## <Output>

### Query Symmetry

When Read = True, the value of symmetry corresponding to the content of "Set Symmetry" is returned.

When Read = False, this item is invalid and "999" is always returned.

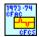

# NF WF1973\_74 CFCS Cfac.vi

Sets and queries the crest factor of CF controlled sine wave.

# <Input>

#### Set Cfactor (Input)

Input: During setting, the value input in "Cfactor" below is enabled. During query, the

currently set value is returned.

Minimum: During setting, the minimum value among the settable values is set. During query,

the minimum value among the settable values is returned.

Maximum: During setting, the maximum value among the settable values is set. During query,

the maximum value among the settable values is returned.

#### Cfactor (1.41)

Setting range: 1.41 to 10.00

Resolution: 0.01

When "Input" is selected in the above item, the value input for this item is sent as the setting value for crest factor.

# <Output>

# Query Cfactor

When Read = True, the value of crest factor corresponding to the content of "Set Cfactor" is

returned.

When Read = False, this item is invalid and "0" is always returned.

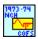

#### NF WF1973 74 COFS Nch.vi

Sets and queries the number of chattering of chattering-off sine wave.

<Input>

Set NChattering (Input)

Input: During setting, the value input in "NChattering" below is enabled. During query,

the currently set value is returned.

Minimum: During setting, the minimum value among the settable values is set. During query,

the minimum value among the settable values is returned.

Maximum: During setting, the maximum value among the settable values is set. During query,

the maximum value among the settable values is returned.

## NChattering (1)

Setting range: 0 to 3

When "Input" is selected in the above item, the value input for this item is sent as the setting value for number of chattering.

# <Output>

Query NChattering

When Read = True, the value of number of chattering corresponding to the content of "Set NChattering" is returned.

When Read = False, this item is invalid and "9" is always returned.

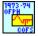

# NF WF1973\_74 COFS Ofph.vi

Sets and queries the off-phase setting of chattering-off sine wave.

<Input>

Set Phase (Input)

Input: During setting, the value input in "Phase" below is enabled. During query, the

currently set value is returned.

Minimum: During setting, the minimum value among the settable values is set. During query,

the minimum value among the settable values is returned.

Maximum: During setting, the maximum value among the settable values is set. During query,

the maximum value among the settable values is returned.

77

# Phase (0)

Setting range: 0.00° to 360.00°

Resolution: 0.01°

When "Input" is selected in the above item, the value input for this item is sent as the setting value for off-phase.

## <Output>

#### Query Phase

When Read = True, the value of off-phase corresponding to the content of "Set Phase" is returned.

When Read = False, this item is invalid and "999" is always returned.

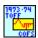

# NF WF1973\_74 COFS Toff.vi

Sets and queries the off-state time setting of chattering-off sine wave.

## <Input>

## Set Time (Input)

Input: During setting, the value input in "Time" below is enabled. During query, the

currently set value is returned.

Minimum: During setting, the minimum value among the settable values is set. During query,

the minimum value among the settable values is returned.

Maximum: During setting, the maximum value among the settable values is set. During query,

the maximum value among the settable values is returned.

#### Time (0)

Setting range: 0.00% to 20.00%

Resolution: 0.01%

When "Input" is selected in the above item, the value input for this item is sent as the setting value for off-state time.

# <Output>

## Query Time

When Read = True, the value of off-state time corresponding to the content of "Set Time" is returned.

When Read = False, this item is invalid and "999" is always returned.

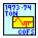

# NF WF1973 74 COFS Ton.vi

Sets and queries the on-state time of chattering-off sine wave.

<Input>

Set Time (Input)

Input: During setting, the value input in "Time" below is enabled. During query, the

currently set value is returned.

Minimum: During setting, the minimum value among the settable values is set. During query,

the minimum value among the settable values is returned.

Maximum: During setting, the maximum value among the settable values is set. During query,

the maximum value among the settable values is returned.

# Time (0)

Setting range: 0.00% to 20.00%

Resolution: 0.01%

When "Input" is selected in the above item, the value input for this item is sent as the setting value for on-state time.

## <Output>

### Query Time

When Read = True, the value of on-state time corresponding to the content of "Set Time" is returned.

When Read = False, this item is invalid and "999" is always returned.

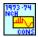

# NF WF1973\_74 CONS Nch.vi

Sets and queries the number of chattering of chattering-on sine wave.

# <Input>

#### Set Chattering (Input)

Input: During setting, the value input in "Chattering" below is enabled. During query, the

currently set value is returned.

Minimum: During setting, the minimum value among the settable values is set. During query,

the minimum value among the settable values is returned.

Maximum: During setting, the maximum value among the settable values is set. During query,

the maximum value among the settable values is returned.

## Chattering (0)

Setting range: 0 to 3

When "Input" is selected in the above item, the value input for this item is sent as the setting value for number of chattering.

# <Output>

# **Query Chattering**

When Read = True, the value of number of chattering corresponding to the content of "Set Chattering" is returned.

When Read = False, this item is invalid and "9" is always returned.

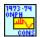

# NF WF1973\_74 CONS Onph.vi

Sets and queries the on-phase setting of chattering-on sine wave.

<Input>

Set Phase (Input)

Selects the target value at time of setting or query.

Input: During setting, the value input in "Phase" below is enabled. During query, the

currently set value is returned.

Minimum: During setting, the minimum value among the settable values is set. During query,

the minimum value among the settable values is returned.

Maximum: During setting, the maximum value among the settable values is set. During query,

the maximum value among the settable values is returned.

Phase (0)

Setting range: 0.00° to 360.00°

Resolution: 0.01°

When "Input" is selected in the above item, the value input for this item is sent as the setting value for on-phase.

<Output>

Query Phase

When Read = True, the value of on-phase corresponding to the content of "Set Phase" is returned.

When Read = False, this item is invalid and "999" is always returned.

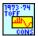

## NF WF1973\_74 CONS Toff.vi

Sets and queries the off-state time of chattering-on sine wave.

<Input>

Set Time (Input)

Input: During setting, the value input in "Time" below is enabled. During query, the

currently set value is returned.

Minimum: During setting, the minimum value among the settable values is set. During query,

the minimum value among the settable values is returned.

Maximum: During setting, the maximum value among the settable values is set. During query,

the maximum value among the settable values is returned.

Time (0)

Setting range: 0.00% to 20.00%

Resolution: 0.01%

When "Input" is selected in the above item, the value input for this item is sent as the setting value for off-state time.

## <Output>

# Query Time

When Read = True, the value of off-state time corresponding to the content of "Set Time" is returned.

When Read = False, this item is invalid and "999" is always returned.

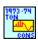

# NF WF1973\_74 CONS Ton.vi

Sets and queries the on-state time of chattering-on sine wave.

# <Input>

# Set Time (Input)

Input: During setting, the value input in "Time" below is enabled. During query, the

currently set value is returned.

Minimum: During setting, the minimum value among the settable values is set. During query,

the minimum value among the settable values is returned.

Maximum: During setting, the maximum value among the settable values is set. During query,

the maximum value among the settable values is returned.

# Time (0)

Setting range: 0.00% to 20.00%

Resolution: 0.01%

When "Input" is selected in the above item, the value input for this item is sent as the setting value for on-state time.

## <Output>

# Query Time

When Read = True, the value of on-state time corresponding to the content of "Set Time" is returned.

When Read = False, this item is invalid and "999" is always returned.

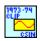

# NF WF1973\_74 CSIN Clip.vi

Sets and queries the clip rate of clipped sine wave.

<Input>

Set Clip (Input)

Input: During setting, the value input in "Clip" below is enabled. During query, the

currently set value is returned.

Minimum: During setting, the minimum value among the settable values is set. During query,

the minimum value among the settable values is returned.

Maximum: During setting, the maximum value among the settable values is set. During query,

the maximum value among the settable values is returned.

# Clip(0)

Setting range: 0.00% to 99.99%

Resolution: 0.01%

When "Input" is selected in the above item, the value input for this item is sent as the setting value for clip rate.

#### <Output>

#### Query Clip

When Read = True, the value of clip rate corresponding to the content of "Set Clip" is returned.

When Read = False, this item is invalid and "999" is always returned.

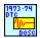

#### NF WF1973\_74 DOSC DTC.vi

Sets and queries the damping time constant of damped oscillation.

#### <Input>

# Set TC (Input)

Input: During setting, the value input in "TC" below is enabled. During query, the

currently set value is returned.

Minimum: During setting, the minimum value among the settable values is set. During query,

the minimum value among the settable values is returned.

Maximum: During setting, the maximum value among the settable values is set. During query,

the maximum value among the settable values is returned.

# TC (1)

Setting range: -100.00% to 100.00%

Resolution: 0.01%

When "Input" is selected in the above item, the value input for this item is sent as the damping time constant.

# <Output>

# Query TC

When Read = True, the value of damping time constant corresponding to the content of "Set TC" is returned.

When Read = False, this item is invalid and "999" is always returned.

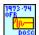

## NF WF1973\_74 DOSC Ofr.vi

Sets and queries the oscillation frequency of damped oscillation.

<Input>

Set Frequency (Input)

Input: During setting, the value input in "Frequency" below is enabled. During query, the

currently set value is returned.

Minimum: During setting, the minimum value among the settable values is set. During query,

the minimum value among the settable values is returned.

Maximum: During setting, the maximum value among the settable values is set. During query,

the maximum value among the settable values is returned.

Frequency (1)

Setting range: 0.01 to 50.00

Resolution: 0.01

When "Input" is selected in the above item, the value input for this item is sent as the setting value for oscillation frequency.

<Output>

Query Frequency

When Read = True, the value of oscillation frequency corresponding to the content of "Set Frequency" is returned.

When Read = False, this item is invalid and "0" is always returned.

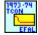

# NF WF1973\_74 EFAL Tcon.vi

Sets and queries the time constant of exponential fall.

<Input>

Set TC (Input)

Input: During setting, the value input in "TC" below is enabled. During query, the

currently set value is returned.

Minimum: During setting, the minimum value among the settable values is set. During query,

the minimum value among the settable values is returned.

Maximum: During setting, the maximum value among the settable values is set. During query,

the maximum value among the settable values is returned.

TC (1)

Setting range: 0.01% to 100.00%

Resolution: 0.01%

///

When "Input" is selected in the above item, the value input for this item is sent as the time constant.

<Output>

Query TC

When Read = True, the time constant corresponding to the content of "Set TC" is returned.

When Read = False, this item is invalid and "0" is always returned.

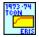

# NF WF1973\_74 ERIS Tcon.vi

Sets and queries the time constant of exponential rise.

<Input>

Set TC (Input)

Input: During setting, the value input in "TC" below is enabled. During query, the

currently set value is returned.

Minimum: During setting, the minimum value among the settable values is set. During query,

the minimum value among the settable values is returned.

Maximum: During setting, the maximum value among the settable values is set. During query,

the maximum value among the settable values is returned.

TC (1)

Setting range: 0.01% to 100.00%

Resolution: 0.01%

When "Input" is selected in the above item, the value input for this item is sent as the time constant.

<Output>

Query TC

When Read = True, the time constant corresponding to the content of "Set TC" is returned.

When Read = False, this item is invalid and "0" is always returned.

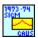

# NF WF1973\_74 GAUS Sigm.vi

Sets and queries the standard deviation of Gaussian pulse.

<Input>

Set Sigma (Input)

Input: During setting, the value input in "Sigma" below is enabled. During query, the

currently set value is returned.

77

Minimum: During setting, the minimum value among the settable values is set. During query,

the minimum value among the settable values is returned.

Maximum: During setting, the maximum value among the settable values is set. During query,

the maximum value among the settable values is returned.

# Sigma (1)

Setting range: 0.01% to 100.00%

Resolution: 0.01%

When "Input" is selected in the above item, the value input for this item is sent as the standard deviation.

## <Output>

# Query Sigma

When Read = True, the standard deviation corresponding to the content of "Set Sigma" is returned.

When Read = False, this item is invalid and "0" is always returned.

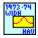

#### NF WF1973\_74 HAV Widh.vi

Sets and queries the width of haversine.

# <Input>

# Set Width (Input)

Input: During setting, the value input in "Width" below is enabled. During query, the

currently set value is returned.

Minimum: During setting, the minimum value among the settable values is set. During query,

the minimum value among the settable values is returned.

Maximum: During setting, the maximum value among the settable values is set. During query,

the maximum value among the settable values is returned.

## Width (1)

Setting range: 0.01% to 100.00%

Resolution: 0.01%

When "Input" is selected in the above item, the value input for this item is sent as the setting value for haversine width.

# <Output>

# Query Width

When Read = True, the setting value of haversine width corresponding to the content of "Set Width" is returned.

When Read = False, this item is invalid and "0" is always returned.

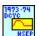

## NF WF1973\_74 HSEP Dcyc.vi

Sets and queries the half-sine edge pulse duty.

<Input>

Set Duty (Input)

Input: During setting, the value input in "Duty" below is enabled. During query, the

currently set value is returned.

Minimum: During setting, the minimum value among the settable values is set. During query,

the minimum value among the settable values is returned.

Maximum: During setting, the maximum value among the settable values is set. During query,

the maximum value among the settable values is returned.

Duty (0)

Setting range: 0.00% to 100.00%

Resolution: 0.01%

When "Input" is selected in the above item, the value input for this item is sent as the setting

value for duty.

<Output>

Query Duty

When Read = True, the setting value of duty corresponding to the content of "Set Duty" is

When Read = False, this item is invalid and "999" is always returned.

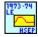

## NF WF1973\_74 HSEP Le.vi

Sets and queries the leading edge time of half-sine edge pulse.

<Input>

Set Time (Input)

Input: During setting, the value input in "Time" below is enabled. During query, the

currently set value is returned.

Minimum: During setting, the minimum value among the settable values is set. During query,

the minimum value among the settable values is returned.

Maximum: During setting, the maximum value among the settable values is set. During query,

the maximum value among the settable values is returned.

Time (0)

Setting range: 0.00% to 100.00%

Resolution: 0.01%

When "Input" is selected in the above item, the value input for this item is sent as the setting

value for leading edge time.

## <Output>

## Query Time

When Read = True, the value of leading edge time corresponding to the content of "Set Time" is returned.

When Read = False, this item is invalid and "999" is always returned.

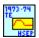

# NF WF1973\_74 HSEP Te.vi

Sets and queries the trailing edge time of half-sine edge pulse.

<Input>

Set Time (Input)

Input: During setting, the value input in "Time" below is enabled. During query, the

currently set value is returned.

Minimum: During setting, the minimum value among the settable values is set. During query,

the minimum value among the settable values is returned.

Maximum: During setting, the maximum value among the settable values is set. During query,

the maximum value among the settable values is returned.

# Time (0)

Setting range: 0.00% to 100.00%

Resolution: 0.01%

When "Input" is selected in the above item, the value input for this item is sent as the setting value for trailing edge time.

## <Output>

#### Query Time

When Read = True, the value of trailing edge time corresponding to the content of "Set Time" is returned.

When Read = False, this item is invalid and "999" is always returned.

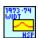

#### NF WF1973 74 HSP Widt.vi

Sets and queries the half-sine pulse width.

<Input>

Set Width (Input)

Input: During setting, the value input in "Width" below is enabled. During query, the

currently set value is returned.

Minimum: During setting, the minimum value among the settable values is set. During query,

///

the minimum value among the settable values is returned.

Maximum: During setting, the maximum value among the settable values is set. During query,

the maximum value among the settable values is returned.

Width (1)

Setting range: 0.01% to 100.00%

Resolution: 0.01%

When "Input" is selected in the above item, the value input for this item is sent as the setting value for half-sine pulse width.

<Output>

Query Width

When Read = True, the value of half-sine pulse width corresponding to the content of "Set Width" is returned.

When Read = False, this item is invalid and "0" is always returned.

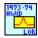

## NF WF1973\_74 LOR Hwid.vi

Sets and queries the half value of width of Lorentz pulse.

<Input>

Set Width (Input)

Input: During setting, the value input in "Width" below is enabled. During query, the

currently set value is returned.

Minimum: During setting, the minimum value among the settable values is set. During query,

the minimum value among the settable values is returned.

Maximum: During setting, the maximum value among the settable values is set. During query,

the maximum value among the settable values is returned.

Width (1)

Setting range: 0.01% to 100.00%

Resolution: 0.01%

When "Input" is selected in the above item, the value input for this item is sent as the setting value for half value of width.

<Output>

Query Width

When Read = True, the value of half value of width corresponding to the content of "Set Width" is returned.

When Read = False, this item is invalid and "0" is always returned.

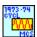

## NF WF1973\_74 MCS Cycl.vi

Sets and queries the frequency of multi-cycle sine wave.

<Input>

Set Cycles (Input)

Input: During setting, the value input in "Cycles" below is enabled. During query, the

currently set value is returned.

Minimum: During setting, the minimum value among the settable values is set. During query,

the minimum value among the settable values is returned.

Maximum: During setting, the maximum value among the settable values is set. During query,

the maximum value among the settable values is returned.

Cycles (1)

Setting range: 0.01 to 50.00

Resolution: 0.01

When "Input" is selected in the above item, the value input for this item is sent as the frequency.

<Output>

Query Cycles

When Read = True, the number of cycles corresponding to the content of "Set Cycles" is returned.

When Read = False, this item is invalid and "0" is always returned.

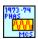

# NF WF1973\_74 MCS Phas.vi

Sets and queries the start phase of multi-cycle sine wave.

<Input>

Set Phase (Input)

Input: During setting, the value input in "Phase" below is enabled. During query, the

currently set value is returned.

Minimum: During setting, the minimum value among the settable values is set. During query,

the minimum value among the settable values is returned.

Maximum: During setting, the maximum value among the settable values is set. During query,

the maximum value among the settable values is returned.

Phase (0)

Setting range:  $-360.00^{\circ}$  to  $360.00^{\circ}$ 

Resolution: 0.01°

When "Input" is selected in the above item, the value input for this item is sent as the setting value for start phase.

<Output>

Query Phase

When Read = True, the setting value of start phase corresponding to the content of "Set Phase" is returned.

When Read = False, this item is invalid and "999" is always returned.

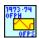

# NF WF1973\_74 OFPS Ofph.vi

Sets and queries the off-phase of off-phase controlled sine wave.

<Input>

Set Phase (Input)

Input: During setting, the value input in "Phase" below is enabled. During query, the

currently set value is returned.

Minimum: During setting, the minimum value among the settable values is set. During query,

the minimum value among the settable values is returned.

Maximum: During setting, the maximum value among the settable values is set. During query,

the maximum value among the settable values is returned.

Phase (0)

Setting range: 0.00° to 360.00°

Resolution: 0.01°

When "Input" is selected in the above item, the value input for this item is sent as the setting value for off-phase.

<Output>

Query Phase

When Read = True, the setting value of off-phase corresponding to the content of "Set Phase" is returned.

When Read = False, this item is invalid and "999" is always returned.

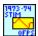

## NF WF1973\_74 OFPS Stim.vi

Sets and queries the off-slope time of off-phase controlled sine wave.

<Input>

Set Time (Input)

Input: During setting, the value input in "Time" below is enabled. During query, the

currently set value is returned.

Minimum: During setting, the minimum value among the settable values is set. During query,

the minimum value among the settable values is returned.

Maximum: During setting, the maximum value among the settable values is set. During query,

///

the maximum value among the settable values is returned.

Time (0)

Setting range: 0.00% to 50.00%

Resolution: 0.01%

When "Input" is selected in the above item, the value input for this item is sent as the setting value for off-slope time.

<Output>

Query Time

When Read = True, the value of off-slope time corresponding to the content of "Set Phase" is returned.

When Read = False, this item is invalid and "999" is always returned.

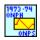

# NF WF1973\_74 ONPS Onph.vi

Sets and queries the complete-on phase of on-phase controlled sine wave.

<Input>

Set Phase (Input)

Input: During setting, the value input in "Phase" below is enabled. During query, the

currently set value is returned.

Minimum: During setting, the minimum value among the settable values is set. During query,

the minimum value among the settable values is returned.

Maximum: During setting, the maximum value among the settable values is set. During query,

the maximum value among the settable values is returned.

Phase (0)

Setting range: 0.00° to 360.00°

Resolution: 0.01°

When "Input" is selected in the above item, the value input for this item is sent as the setting value for complete-on phase.

<Output>

Query Phase

When Read = True, the value of oscillation frequency corresponding to the content of "Set Phase" is returned.

When Read = False, this item is invalid and "999" is always returned.

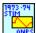

## NF WF1973\_74 ONPS Stim.vi

Sets and queries the on-slope time of on-phase controlled sine wave.

<Input>

Set Time (Input)

Input: During setting, the value input in "Time" below is enabled. During query, the

currently set value is returned.

Minimum: During setting, the minimum value among the settable values is set. During query,

the minimum value among the settable values is returned.

Maximum: During setting, the maximum value among the settable values is set. During query,

the maximum value among the settable values is returned.

Time (0)

Setting range: 0.00% to 50.00%

Resolution: 0.01%

When "Input" is selected in the above item, the value input for this item is sent as the setting value of on-slope time.

<Output>

Query Time

When Read = True, the value of on-slope time constant corresponding to the content of "Set Phase" is returned.

When Read = False, this item is invalid and "999" is always returned.

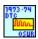

#### NF WF1973\_74 OSUR Dtc.vi

Sets and queries the damping time constant of oscillation surge.

<Input>

Set TC (Input)

Input: During setting, the value input in "TC" below is enabled. During query, the

currently set value is returned.

Minimum: During setting, the minimum value among the settable values is set. During query,

the minimum value among the settable values is returned.

Maximum: During setting, the maximum value among the settable values is set. During query,

the maximum value among the settable values is returned.

TC (1)

Setting range: 0.01% to 100.00%

Resolution: 0.01%

When "Input" is selected in the above item, the value input for this item is sent as the damping

time constant.

## <Output>

## Query TC

When Read = True, the value of damping time constant corresponding to the content of "Set TC" is returned.

When Read = False, this item is invalid and "0" is always returned.

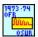

# NF WF1973\_74 OSUR Ofr.vi

Sets and queries the oscillation frequency of oscillation surge.

<Input>

Set Frequency (Input)

Input: During setting, the value input in "Frequency" below is enabled. During query, the

currently set value is returned.

Minimum: During setting, the minimum value among the settable values is set. During query,

the minimum value among the settable values is returned.

Maximum: During setting, the maximum value among the settable values is set. During query,

the maximum value among the settable values is returned.

# Frequency (1)

Setting range: 0.01% to 50.00%

Resolution: 0.01%

When "Input" is selected in the above item, the value input for this item is sent as the setting value for oscillation frequency.

## <Output>

#### Query Frequency

When Read = True, the value of oscillation frequency corresponding to the content of "Set Frequency" is returned.

When Read = False, this item is invalid and "0" is always returned.

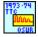

#### NF WF1973 74 OSUR Ttc.vi

Sets and queries the trailing edge time constant of oscillation surge.

<Input>

Set TC (Input)

Input: During setting, the value input in "TC" below is enabled. During query, the

currently set value is returned.

Minimum: During setting, the minimum value among the settable values is set. During query,

77

the minimum value among the settable values is returned.

Maximum: During setting, the maximum value among the settable values is set. During query,

the maximum value among the settable values is returned.

TC (1)

Setting range: 0.01% to 100.00%

Resolution: 0.01%

When "Input" is selected in the above item, the value input for this item is sent as the trailing edge time constant.

<Output>

Query TC

When Read = True, the trailing edge time constant corresponding to the content of "Set TC" is returned.

When Read = False, this item is invalid and "0" is always returned.

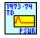

## NF WF1973\_74 PSUR Td.vi

Sets and queries the duration time of pulse surge.

<Input>

Set Time (Input)

Input: During setting, the value input in "Time" below is enabled. During query, the

currently set value is returned.

Minimum: During setting, the minimum value among the settable values is set. During query,

the minimum value among the settable values is returned.

Maximum: During setting, the maximum value among the settable values is set. During query,

the maximum value among the settable values is returned.

Time (1)

Setting range: 0.01% to 100.00%

Resolution: 0.01%

When "Input" is selected in the above item, the value input for this item is sent as the setting value for duration time.

<Output>

Query Time

When Read = True, the setting value of duration time corresponding to the content of "Set Time" is returned.

When Read = False, this item is invalid and "0" is always returned.

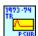

## NF WF1973\_74 PSUR Tr.vi

Sets and queries the leading edge time of pulse surge.

<Input>

Set Time (Input)

Input: During setting, the value input in "Time" below is enabled. During query, the

currently set value is returned.

Minimum: During setting, the minimum value among the settable values is set. During query,

the minimum value among the settable values is returned.

Maximum: During setting, the maximum value among the settable values is set. During query,

the maximum value among the settable values is returned.

Time (1)

Setting range: 0.01% to 100.00%

Resolution: 0.01%

When "Input" is selected in the above item, the value input for this item is sent as the setting value for leading edge time.

<Output>

Query Time

When Read = True, the setting value of leading edge time corresponding to the content of "Set Time" is returned.

When Read = False, this item is invalid and "0" is always returned.

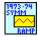

## NF WF1973\_74 RAMP Symm.vi

Sets and queries the ramp wave symmetry.

<Input>

Set Symmetry (Input)

Input: During setting, the value input in "Symmetry" below is enabled. During query, the

currently set value is returned.

Minimum: During setting, the minimum value among the settable values is set. During query,

the minimum value among the settable values is returned.

Maximum: During setting, the maximum value among the settable values is set. During query,

the maximum value among the settable values is returned.

Symmetry (0)

Setting range: 0.00% to 100.00%

Resolution: 0.01%

When "Input" is selected in the above item, the value input for this item is sent as the setting

value for symmetry.

# <Output>

# Query Symmetry

When Read = True, the value of symmetry corresponding to the content of "Set Symmetry" is returned.

When Read = False, this item is invalid and "999" is always returned.

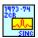

# NF WF1973\_74 SINC Zcr.vi

Sets and queries the number of zero crossing of Sin(x)/x.

<Input>

#### Set Number (Input)

Input: During setting, the value input in "Number" below is enabled. During query, the

currently set value is returned.

Minimum: During setting, the minimum value among the settable values is set. During query,

the minimum value among the settable values is returned.

Maximum: During setting, the maximum value among the settable values is set. During query,

the maximum value among the settable values is returned.

# Number (1)

Setting range: 1 to 50

When "Input" is selected in the above item, the value input for this item is sent as the setting value for number of zero crossing.

# <Output>

## Query Number

When Read = True, the setting value of zero crossing corresponding to the content of "Set Number" is returned.

When Read = False, this item is invalid and "0" is always returned.

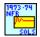

# NF WF1973\_74 SOLS Nfr.vi

Sets and queries the natural frequency of 2nd order LPF step response LPF.

<Input>

# Set Frequency (Input)

Input: During setting, the value input in "Frequency" below is enabled. During query, the

currently set value is returned.

Minimum: During setting, the minimum value among the settable values is set. During query,

the minimum value among the settable values is returned.

Maximum: During setting, the maximum value among the settable values is set. During query,

the maximum value among the settable values is returned.

Frequency (1)

Setting range: 1.00 to 50.00

Resolution: 0.01

When "Input" is selected in the above item, the value input for this item is sent as the setting value for frequency.

<Output>

Query Frequency

When Read = True, the setting value of frequency corresponding to the content of "Set Frequency" is returned.

When Read = False, this item is invalid and "0" is always returned.

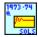

## NF WF1973\_74 SOLS Q.vi

Sets and queries Q of 2nd order LPF step response.

<Input>

Set Q (Input)

Input: During setting, the value input in "Q" below is enabled. During query, the currently

set value is returned.

Minimum: During setting, the minimum value among the settable values is set. During query,

the minimum value among the settable values is returned.

Maximum: During setting, the maximum value among the settable values is set. During query,

the maximum value among the settable values is returned.

Q(1)

Setting range: 0.50 to 50.00

Resolution: 0.01

When "Input" is selected in the above item, the value input for this item is sent as the setting value for Q.

<Output>

Query Q

When Read = True, the setting value of Q corresponding to the content of "Set Q" is returned.

When Read = False, this item is invalid and "0" is always returned.

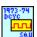

# NF WF1973\_74 SQU Dcyc.vi

Sets and queries the duty (square wave).

<Input>

Set Duty (Input)

Input: During setting, the value input in "Duty" below is enabled. During query, the

currently set value is returned.

Minimum: During setting, the minimum value among the settable values is set. During query,

the minimum value among the settable values is returned.

Maximum: During setting, the maximum value among the settable values is set. During query,

the maximum value among the settable values is returned.

## Duty (1)

Setting range: 0.0100 to 99.9900% (without expansion)/0.0000 to 100.0000% (with expansion)

Resolution: 0.0001%

When "Input" is selected in the above item, the value input for this item is sent as the setting value for duty (square wave).

## Units (PCT)

When "Input" is selected in the above item, this is the unit for the input duty (square wave).

# <Output>

#### Query Duty

When Read = True, the value of duty (square wave) corresponding to the content of "Set Duty" is returned.

When Read = False, this item is invalid and "0" is always returned.

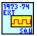

## NF WF1973\_74 SQU Ext.vi

Selects and queries square wave extension.

<Input>

Extend (OFF)

When ON, square wave extension is enabled.

# <Output>

# Query State

When Read = True, the square wave extension state is returned as 0 or 1.

0: Square wave extension disabled

1: Square wave extension enabled

When Read = False, this item is invalid and "0" is always returned.

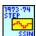

# NF WF1973\_74 SSIN Step.vi

Sets and queries the number of steps of staircase sine wave.

<Input>

Set Steps (Input)

Input: During setting, the value input in "Steps" below is enabled. During query, the

currently set value is returned.

Minimum: During setting, the minimum value among the settable values is set. During query,

the minimum value among the settable values is returned.

Maximum: During setting, the maximum value among the settable values is set. During query,

the maximum value among the settable values is returned.

## Steps (2)

Setting range: 2 to 100

When "Input" is selected in the above item, the value input for this item is sent as the number of steps.

# <Output>

Query Steps

When Read = True, the number of steps corresponding to the content of "Set Steps" is returned.

When Read = False, this item is invalid and "0" is always returned.

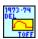

# NF WF1973\_74 TOFF Del.vi

Sets and queries the leading delay of trapezoid wave with offset.

<Input>

Set Delay (Input)

Input: During setting, the value input in "Delay" below is enabled. During query, the

currently set value is returned.

Minimum: During setting, the minimum value among the settable values is set. During query,

the minimum value among the settable values is returned.

Maximum: During setting, the maximum value among the settable values is set. During query,

the maximum value among the settable values is returned.

# Delay (0)

Setting range: 0.00% to 100.00%

Resolution: 0.01%

When "Input" is selected in the above item, the value input for this item is sent as the setting value for leading delay.

<Output>

Query Delay

When Read = True, the setting value of leading delay corresponding to the content of "Set Delay" is returned.

When Read = False, this item is invalid and "999" is always returned.

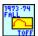

#### NF WF1973\_74 TOFF Fall.vi

Sets and queries the falling-slope width of trapezoid wave with offset.

<Input>

Set Width (Input)

Input: During setting, the value input in "Width" below is enabled. During query, the

currently set value is returned.

Minimum: During setting, the minimum value among the settable values is set. During query,

the minimum value among the settable values is returned.

Maximum: During setting, the maximum value among the settable values is set. During query,

the maximum value among the settable values is returned.

Width (0)

Setting range: 0.00% to 100.00%

Resolution: 0.01%

When "Input" is selected in the above item, the value input for this item is sent as the setting value for falling-slope width.

<Output>

Query Width

When Read = True, the setting value of falling-slope width corresponding to the content of "Set Width" is returned.

When Read = False, this item is invalid and "999" is always returned.

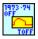

# NF WF1973\_74 TOFF Offs.vi

Sets and queries the offset of trapezoid wave with offset.

<Input>

Set Offset (Input)

Input: During setting, the value input in "Offset" below is enabled. During query, the

currently set value is returned.

Minimum: During setting, the minimum value among the settable values is set. During query,

the minimum value among the settable values is returned.

77

Maximum: During setting, the maximum value among the settable values is set. During query, the maximum value among the settable values is returned.

Offset (0)

Setting range: 0.00% to 100.00%

Resolution: 0.01%

When "Input" is selected in the above item, the value input for this item is sent as the setting value for offset.

<Output>

Query Offset

When Read = True, the setting value of offset corresponding to the content of "Set Offset" is returned.

When Read = False, this item is invalid and "999" is always returned.

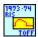

# NF WF1973\_74 TOFF Ris.vi

Sets and queries the rising-slope width of trapezoid wave with offset.

<Input>

Set Width (Input)

Input: During setting, the value input in "Width" below is enabled. During query, the

currently set value is returned.

Minimum: During setting, the minimum value among the settable values is set. During query,

the minimum value among the settable values is returned.

Maximum: During setting, the maximum value among the settable values is set. During query,

the maximum value among the settable values is returned.

Width (0)

Setting range: 0.00% to 100.00%

Resolution: 0.01%

When "Input" is selected in the above item, the value input for this item is sent as the setting value for slope width.

<Output>

Query Width

When Read = True, the value of slope width corresponding to the content of "Set Width" is returned.

When Read = False, this item is invalid and "999" is always returned.

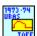

## NF WF1973\_74 TOFF Ubas.vi

Sets and queries the upper base width of trapezoid wave with offset.

<Input>

Set Width (Input)

Input: During setting, the value input in "Width" below is enabled. During query, the

currently set value is returned.

Minimum: During setting, the minimum value among the settable values is set. During query,

the minimum value among the settable values is returned.

Maximum: During setting, the maximum value among the settable values is set. During query,

the maximum value among the settable values is returned.

Width (0)

Setting range: 0.00% to 100.00%

Resolution: 0.01%

When "Input" is selected in the above item, the value input for this item is sent as the setting value for upper base width.

<Output>

Query Width

When Read = True, the setting value of upper base width corresponding to the content of "Set Width" is returned.

When Read = False, this item is invalid and "999" is always returned.

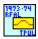

## NF WF1973\_74 TPUL Rfal.vi

Sets and queries the slope width of trapezoid pulse.

<Input>

Set Width (Input)

Input: During setting, the value input in "Width" below is enabled. During query, the

currently set value is returned.

Minimum: During setting, the minimum value among the settable values is set. During query,

the minimum value among the settable values is returned.

Maximum: During setting, the maximum value among the settable values is set. During query,

the maximum value among the settable values is returned.

Width (1)

Setting range: 0.00% to 50.00%

Resolution: 0.01%

When "Input" is selected in the above item, the value input for this item is sent as the setting

value for slope width.

# <Output>

#### Query Width

When Read = True, the setting value of slope width corresponding to the content of "Set Width" is returned.

When Read = False, this item is invalid and "999" is always returned.

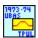

# NF WF1973\_74 TPUL Ubas.vi

Sets and queries the upper base width of trapezoid pulse.

<Input>

Set Width (Input)

Input: During setting, the value input in "Width" below is enabled. During query, the

currently set value is returned.

Minimum: During setting, the minimum value among the settable values is set. During query,

the minimum value among the settable values is returned.

Maximum: During setting, the maximum value among the settable values is set. During query,

the maximum value among the settable values is returned.

# Width (1)

Setting range: 0.00% to 100.00%

Resolution: 0.01%

When "Input" is selected in the above item, the value input for this item is sent as the setting value for upper base width.

## <Output>

## Query Width

When Read = True, the setting value of upper base width corresponding to the content of "Set Width" is returned.

When Read = False, this item is invalid and "999" is always returned.

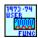

# NF WF1973\_74 FUNC User.vi

Selects and queries the arbitrary waveform.

<Input>

Memory (1)

Setting range: 0 to 128

Specifies the memory number of the arbitrary waveform.

<Output>

Query Memory

When Read = True, the selected memory number is returned.

When Read = False, this item is invalid and "999" is always returned.

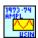

# NF WF1973\_74 USIN Ampl.vi

Sets and queries the amplitude of unbalanced sine wave.

<Input>

AMP (AMP1)

Selects whether to set the former amplitude or latter amplitude of the unbalanced sine wave.

AMP1: Sets the former amplitude.

AMP2: Sets the latter amplitude.

Set Amplitude (Input)

Input: During setting, the value input in "Amplitude" below is enabled. During query, the

currently set value is returned.

Minimum: During setting, the minimum value among the settable values is set. During query,

the minimum value among the settable values is returned.

Maximum: During setting, the maximum value among the settable values is set. During query,

the maximum value among the settable values is returned.

Amplitude (0)

Setting range: -100.00% to 100.00%

Resolution: 0.01%

When "Input" is selected in the above item, the value input for this item is sent as the setting value for amplitude.

<Output>

Query Amplitude

When Read = True, the value of amplitude corresponding to the content of "Set Amplitude" is returned.

When Read = False, this item is invalid and "999" is always returned.

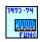

# *NF WF1973\_74 FUNC.vi*

Sets and queries the waveform.

<Input>

Select Function (Sine)

Selects the output waveform. The following parameters can be set.

DC/NOISe/SINusoid/SQUare/PULSe/RAMP

/USINe/CSINe/CFCSine/ACSine/SSINe/MCSine

/ONPSine/OFPSine/CONSine/COFSine

/GAUSsian/LORentz/HAVersine/HSPulse/TPULse/SINC

/ERISe/EFALl/SOLStep/DOSCillation/OSURge/PSURge

/TOFFset/HSEPulse/BRRamp/USER

## <Output>

## Query Function

When Read = True, the currently set waveform is returned. The part in "Select Function" above written in uppercase is displayed as the name of the waveform.

When Read = False, this item is invalid and "" (blank) is always returned.

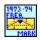

# NF WF1973\_74 MARK Freq.vi

Sets and queries the marker value of frequency sweep.

# <Input>

## Set Frequency (Input)

Input: During setting, the value input in "Frequency" below is enabled. During query, the

currently set value is returned.

Minimum: During setting, the minimum value among the settable values is set. During query,

the minimum value among the settable values is returned.

Maximum: During setting, the maximum value among the settable values is set. During query,

the maximum value among the settable values is returned.

Center: During setting, the settable center value is set. During query, the center value that

is currently set is returned.

## Frequency (1)

Setting range:  $0.01 \mu Hz$  to 30 MHz

Resolution:  $0.01 \,\mu\text{Hz}$ 

When "Input" is selected in the above item, the value input for this item is sent as the marker value.

#### Units (Hz)

When "Input" is selected in the above item, this is the unit for the input marker value.

# <Output>

# Query Frequency

When Read = True, the marker value corresponding to the content of "Set Frequency" is returned.

When Read = False, this item is invalid and "0" is always returned.

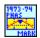

#### NF WF1973\_74 MARK Phas.vi

Sets and queries the marker value of phase sweep.

<Input>

Set Phase (Input)

Input: During setting, the value input in "Phase" below is enabled. During query, the

currently set value is returned.

Minimum: During setting, the minimum value among the settable values is set. During query,

the minimum value among the settable values is returned.

Maximum: During setting, the maximum value among the settable values is set. During query,

the maximum value among the settable values is returned.

Center: During setting, the settable center value is set. During query, the marker value of

phase sweep that is currently set is returned.

Phase (0)

Setting range: -1800.000° to 1800.000°

Resolution: 0.001°

When "Input" is selected in the above item, the value input for this item is sent as the marker

value.

Units (deg)

When "Input" is selected in the above item, this is the unit for the input marker value.

<Output>

Query Phase

When Read = True, the marker value corresponding to the content of "Set Phase" is returned.

When Read = False, this item is invalid and "9999" is always returned.

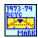

## NF WF1973\_74 MARK Dcyc.vi

Sets and queries the marker value of duty sweep.

<Input>

Set Duty (Input)

Input: During setting, the value input in "Duty" below is enabled. During query, the

currently set value is returned.

Minimum: During setting, the minimum value among the settable values is set. During query,

the minimum value among the settable values is returned.

Maximum: During setting, the maximum value among the settable values is set. During query,

777

the maximum value among the settable values is returned.

Center: During setting, the center value of duty sweep is set. During query, the center value

of duty sweep is returned.

**Duty** (0)

Setting range: 0.0100% to 99.9900% (Square wave: normal)

0.0000% to 100.0000% (Square wave: extended)

0.0170% to 99.9830% (Pulse wave)

Resolution: 0.0001%

When "Input" is selected in the above item, the value input for this item is sent as the marker

value.

Units (%)

When "Input" is selected in the above item, this is the unit for the input marker value.

<Output>

Query Duty

When Read = True, the marker value corresponding to the content of "Set duty" is returned.

When Read = False, this item is invalid and "999" is always returned.

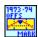

# NF WF1973\_74 MARK Offs.vi

Sets and queries the marker value of DC offset sweep.

<Input>

Set Offset (Input)

Input: During setting, the value input in "Offset" below is enabled. During query, the

currently set value is returned.

Minimum: During setting, the minimum value among the settable values is set. During query,

the minimum value among the settable values is returned.

Maximum: During setting, the maximum value among the settable values is set. During query,

the maximum value among the settable values is returned.

Center: During setting, the center value of DC offset is set. During query, the center value

of DC offset is returned.

Offset (0)

Setting range:  $\pm 10 \text{ V (open)}/\pm 5 \text{ V (50 }\Omega)$ 

Resolution: 4 digits or 0.1 mV (±499.9 mV or lower)

5 digits or 1 mV ( $\pm 0.5$ V or higher)

When "Input" is selected in the above item, the value input for this item is sent as the marker

value.

# Units (V)

When "Input" is selected in the above item, this is the unit for the input marker value.

## <Output>

## Query Offset

When Read = True, the marker value corresponding to the content of "Set Offset" is returned.

When Read = False, this item is invalid and "0" is always returned.

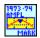

## NF WF1973\_74 MARK Ampl.vi

Sets and queries the marker value of amplitude sweep.

# <Input>

## Set Amplitude (Input)

Input: During setting, the value input in "Amplitude" below is enabled. During query, the

currently set value is returned.

Minimum: During setting, the minimum value among the settable values is set. During query,

the minimum value among the settable values is returned.

Maximum: During setting, the maximum value among the settable values is set. During query,

the maximum value among the settable values is returned.

Center: During setting, the center value of amplitude sweep is set. During query, the center

value of amplitude sweep is returned.

## Amplitude (1)

Setting range: 0 Vp-p to 20 Vp-p (open)/0 Vp-p to 10 Vp-p (50  $\Omega$ )

Resolution: 4 digits or 0.1 mVp-p (999.9 mVp-p or lower)

5 digits or 1 mVp-p (1 Vp-p or higher)

When "Input" is selected in the above item, the value input for this item is sent as the setting value.

## Units (Vpp)

When "Input" is selected in the above item, this is the unit for the input amplitude sweep marker value.

# <Output>

# Query Amplitude

When Read = True, the amplitude sweep marker value corresponding to the content of "Set Amplitude" is returned.

When Read = False, this item is invalid and "0" is always returned.

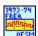

## NF WF1973\_74 OFSM Freq.vi

Sets and queries the internal modulation frequency of DC offset modulation.

<Input>

Set Frequency (Input)

Input: During setting, the value input in "Frequency" below is enabled. During query, the

currently set value is returned.

Minimum: During setting, the minimum value among the settable values is set. During query,

the minimum value among the settable values is returned.

Maximum: During setting, the maximum value among the settable values is set. During query,

the maximum value among the settable values is returned.

## Frequency (1)

Setting range: 0.1 mHz to 100 kHz Resolution: 5 digits or 0.1 mHz

When "Input" is selected in the above item, the value input for this item is sent as the setting value for frequency.

## Units (Hz)

When "Input" is selected in the above item, this is the unit for the input frequency.

## <Output>

#### Query Frequency

When Read = True, the value of frequency corresponding to the content of "Set Frequency" is returned.

When Read = False, this item is invalid and "0" is always returned.

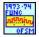

## NF WF1973\_74 OFSM Func.vi

Selects and queries the internal modulation waveform of DC offset modulation.

<Input>

Select Function (SIN)

Selects the internal modulation waveform to be set. The following items can be selected.

SIN usoid/SQU are/TRI angle/PRAMp/NRAMp/NOISe/USER

# Memory No. (1)

Sets the waveform number when USER is selected for waveform selection.

The selection range is from 0 to 128. (Memory number 0 is used for edit memory.)

# Query Function

When Read = True, the set internal modulation waveform is returned. If USER is selected as "Function type", only the selected memory number is returned.

When Read = False, this item is invalid and "" (blank) is always returned.

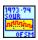

#### NF WF1973 74 OFSM Sour.vi

Selects and queries the modulation source of DC offset modulation.

<Input>

Source type (Internal)

INTernal: Sets the modulation source type to internal. EXTernal: Sets the modulation source type to external.

<Output>

Query Source

When Read = True, the currently set modulation source is returned. The part in "Source type" above written in uppercase is displayed as the name of the modulation source.

When Read = False, this item is invalid and "" (blank) is always returned.

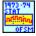

# NF WF1973\_74 OFSM Stat.vi

Switches the oscillation mode between continuous oscillation and DC offset modulation, or queries whether the oscillation mode is DC offset modulation.

<Input>

State (OFF)

When ON, the DC offset modulation mode is selected.

<Output>

Query State

When Read = True, the current oscillation mode is returned as 0 or 1.

0: Continuous modulation (DC offset modulation OFF)

1: Modulation (DC offset modulation ON)

When Read = False, this item is invalid and "" (blank) is always returned.

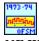

# NF WF1973\_74 OFSM.vi

Sets and queries the peak deviation of DC offset modulation.

<Input>

Set Deviation (Input)

77

Input: During setting, the value input in "Deviation" below is enabled. During query, the

currently set value is returned.

Minimum: During setting, the minimum value among the settable values is set. During query,

the minimum value among the settable values is returned.

Maximum: During setting, the maximum value among the settable values is set. During query,

the maximum value among the settable values is returned.

## Deviation (0)

Setting range: 0 V to 10 V/open

Resolution: 4 digits or 0.1 mV (499.9 mV or lower)

5 digits or 1 mV (0.5 V or higher)

When "Input" is selected in the above item, the value input for this item is sent as the setting value for deviation.

## Units (V)

When "Input" is selected in the above item, this is the unit for the input peak deviation.

## <Output>

## Query Deviation

When Read = True, the value of deviation corresponding to the content of "Set Deviation" is returned.

When Read = False, this item is invalid and "9999" is always returned.

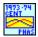

#### NF WF1973\_74 PHAS Cent.vi

Sets and queries the center value of phase sweep.

#### <Input>

## Set Phase (Input)

Input: During setting, the value input in "Phase" below is enabled. During query, the

currently set value is returned.

Minimum: During setting, the minimum value among the settable values is set. During query,

the minimum value among the settable values is returned.

Maximum: During setting, the maximum value among the settable values is set. During query,

the maximum value among the settable values is returned.

# Phase (0)

Setting range: -1800.000° to 1800.000°

Resolution: 0.001°

When "Input" is selected in the above item, the value input for this item is sent as the center value.

Units (deg)

When "Input" is selected in the above item, this is the unit for the input center value.

<Output>

Query Phase

When Read = True, the center value corresponding to the content of "Set Phase" is returned.

When Read = False, this item is invalid and "9999" is always returned.

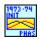

# NF WF1973\_74 PHAS Init.vi

Executes phase synchronization.

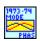

## NF WF1973\_74 PHAS Mode.vi

Sets and queries the oscillation mode's continuous/phase sweep.

<Input>

Mode Type (Fixed)

FIXed: Continuous oscillation

SWEep: Phase sweep

<Output>

Query Mode

When Read = True, the currently set oscillation mode is returned. The part in "Mode" above written in uppercase is displayed as the name of the oscillation mode.

When Read = False, this item is invalid and "" (blank) is always returned.

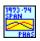

## NF WF1973\_74 PHAS Span.vi

Sets and queries the span value of phase sweep.

<Input>

Set Phase (Input)

Input: During setting, the value input in "Phase" below is enabled. During query, the

currently set value is returned.

Minimum: During setting, the minimum value among the settable values is set. During query,

the minimum value among the settable values is returned.

Maximum: During setting, the maximum value among the settable values is set. During query,

the maximum value among the settable values is returned.

Phase (0)

Setting range: 0.000° to 3600.000°

Resolution: 0.001°

When "Input" is selected in the above item, the value input for this item is sent as the span value.

## Units (deg)

When "Input" is selected in the above item, this is the unit for the input span value.

# <Output>

#### Query Phase

When Read = True, the span value corresponding to the content of "Set Phase" is returned.

When Read = False, this item is invalid and "9999" is always returned.

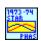

## NF WF1973\_74 PHAS Star.vi

Sets and queries the start value of phase sweep.

<Input>

## Set Phase (Input)

Input: During setting, the value input in "Phase" below is enabled. During query, the

currently set value is returned.

Minimum: During setting, the minimum value among the settable values is set. During query,

the minimum value among the settable values is returned.

Maximum: During setting, the maximum value among the settable values is set. During query,

the maximum value among the settable values is returned.

## Phase (0)

Setting range: -1800.000° to 1800.000°

Resolution: 0.001°

When "Input" is selected in the above item, the value input for this item is sent as the start value.

## Units (deg)

When "Input" is selected for the above item, this is the unit for the start value.

#### <Output>

## Query Phase

When Read = True, the start value corresponding to the content of "Set Phase" is returned.

When Read = False, this item is invalid and "9999" is always returned.

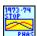

# NF WF1973\_74 PHAS Stop.vi

Sets and queries the stop value of phase sweep.

<Input>

Set Phase (Input)

Input: During setting, the value input in "Phase" below is enabled. During query, the

currently set value is returned.

Minimum: During setting, the minimum value among the settable values is set. During query,

the minimum value among the settable values is returned.

Maximum: During setting, the maximum value among the settable values is set. During query,

the maximum value among the settable values is returned.

Phase (0)

Setting range: -1800.000° to 1800.000°

Resolution: 0.001°

When "Input" is selected in the above item, the value input for this item is sent as the stop value.

Units (deg)

When "Input" is selected in the above item, this is the unit for the input stop value.

<Output>

Query Phase

When Read = True, the stop value corresponding to the content of "Set Phase" is returned.

When Read = False, this item is invalid and "9999" is always returned.

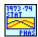

## NF WF1973\_74 PHAS Stat.vi

Switches the phase sweep state.

<Input>

State (Start)

STARt: Switches output to the start value.

STOP: Switches output to the stop value.

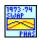

# NF WF1973\_74 PHAS Swap.vi

Swaps the start value and stop value of phase sweep.

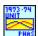

# NF WF1973\_74 PHAS Unit.vi

Selects and queries the phase unit.

<Input>

Unit (deg)

Selects the unit. Either DEG or USER can be selected.

<Output>

Query Unit

When Read = True, the currently set unit is returned. The part in "Unit" above written in uppercase is displayed as the name of the unit.

When Read = False, this item is invalid and "" (blank) is always returned.

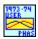

# NF WF1973\_74 PHAS User.vi

Sets and queries the user unit of phase.

<Input>

Unit Name (DEFA)

Specifies name of user unit. Up to 4 characters can be set.

Type (Lin)

Specifies the form for this user unit. Either Linear or Logarithmic can be specified.

Scale (0)

Sets the scale value.

Offset (0)

Sets the offset value.

<Output>

Query Unit

The content of the setting user unit is returned. Data is shown in the following order.

Name of user unit, form, scale, offset

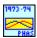

# NF WF1973\_74 PHAS.vi

Sets and queries the phase.

<Input>

Set Phase (Input)

77

Input: During setting, the value input in "Phase" below is enabled. During query, the

currently set value is returned.

Minimum: During setting, the minimum value among the settable values is set. During query,

the minimum value among the settable values is returned.

Maximum: During setting, the maximum value among the settable values is set. During query,

the maximum value among the settable values is returned.

#### Phase (0)

Setting range:  $-1800.0^{\circ}$  to  $1800.0^{\circ}$ 

Resolution: 0.001°

When "Input" is selected in the above item, the value input for this item is sent as the setting value for phase.

#### Units (deg)

When "Input" is selected in the above item, this is the unit for the input phase.

#### <Output>

## Query Phase

When Read = True, the value of phase corresponding to the content of "Set Phase" is returned.

When Read = False, this item is invalid and "0" is always returned.

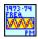

#### NF WF1973\_74 PM Freq.vi

Sets and queries the internal modulation frequency of PM modulation.

#### <Input>

## Set Frequency (Input)

Input: During setting, the value input in "Frequency" below is enabled. During query, the

currently set value is returned.

Minimum: During setting, the minimum value among the settable values is set. During query,

the minimum value among the settable values is returned.

Maximum: During setting, the maximum value among the settable values is set. During query,

the maximum value among the settable values is returned.

# Frequency (1)

Setting range: 0.1 mHz to 100 kHz

Resolution: 5 digits or 0.1 mHz

When "Input" is selected in the above item, the value input for this item is sent as the setting value for frequency.

# Units (Hz)

When "Input" is selected in the above item, this is the unit for the input frequency.

## <Output>

## Query Frequency

When Read = True, the value of frequency corresponding to the content of "Set Frequency" is returned.

When Read = False, this item is invalid and "0" is always returned.

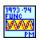

## NF WF1973\_74 PM Func.vi

Selects and queries the internal modulation waveform of PM modulation.

<Input>

Select Function (SIN)

Selects the internal modulation waveform to be set. The following items can be selected.

SINusoid/SQUare/TRIangle/PRAMp/NRAMp/NOISe/USER

## Memory No. (1)

Sets the waveform number when USER is selected for waveform selection.

The selection range is from 0 to 128. (Memory number 0 is used for edit memory.)

#### <Output>

## **Query Function**

When Read = True, the set internal modulation waveform is returned. If USER is selected as "Function type", only the selected memory number is returned.

When Read = False, this item is invalid and "" (blank) is always returned.

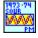

## NF WF1973\_74 PM Sour.vi

Selects and queries the modulation source of PM modulation.

<Input>

Source type (Internal)

INTernal: Sets the modulation source type to internal.

EXTernal: Sets the modulation source type to external.

#### <Output>

## Query Source

When Read = True, the currently set modulation source is returned. The part in "Source type" above written in uppercase is displayed as the name of the modulation source.

When Read = False, this item is invalid and "" (blank) is always returned.

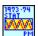

## NF WF1973\_74 PM Stat.vi

Switches the oscillation mode between continuous oscillation and PM modulation, or queries whether the oscillation mode is PM modulation.

<Input>

State (OFF)

When ON, the PM modulation mode is selected.

<Output>

Query State

When Read = True, the current oscillation mode is returned as 0 or 1.

0: Continuous modulation (PM modulation OFF)

1: Modulation (PM modulation ON)

When Read = False, this item is invalid and "" (blank) is always returned.

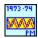

## NF WF1973\_74 PM.vi

Sets and queries the peak deviation of PM modulation.

<Input>

Set Deviation (Input)

Input: During setting, the value input in "Deviation" below is enabled. During query, the

currently set value is returned.

Minimum: During setting, the minimum value among the settable values is set. During query,

the minimum value among the settable values is returned.

Maximum: During setting, the maximum value among the settable values is set. During query,

the maximum value among the settable values is returned.

Deviation (0)

Setting range: 0.000° to 180.000°

Resolution: 0.001°

When "Input" is selected in the above item, the value input for this item is sent as the setting value for deviation.

<Output>

Query Deviation

When Read = True, the value of deviation corresponding to the content of "Set Deviation" is returned.

When Read = False, this item is invalid and "999" is always returned.

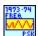

## NF WF1973\_74 PSK Freq.vi

Sets and queries the internal modulation frequency of PSK modulation.

<Input>

Set Frequency (Input)

Input: During setting, the value input in "Frequency" below is enabled. During query, the

currently set value is returned.

Minimum: During setting, the minimum value among the settable values is set. During query,

the minimum value among the settable values is returned.

Maximum: During setting, the maximum value among the settable values is set. During query,

the maximum value among the settable values is returned.

Frequency (1)

Setting range: 0.1 mHz to 1 MHz Resolution: 5 digits or 0.1 mHz

When "Input" is selected in the above item, the value input for this item is sent as the setting value for frequency.

Units (Hz)

When "Input" is selected in the above item, this is the unit for the input frequency.

<Output>

Query Frequency

When Read = True, the value of frequency corresponding to the content of "Set Frequency" is returned.

When Read = False, this item is invalid and "0" is always returned.

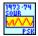

## NF WF1973\_74 PSK Sour.vi

Selects and queries the modulation source of PSK modulation.

<Input>

Source type (Internal)

INTernal: Sets the modulation source type to internal. EXTernal: Sets the modulation source type to external.

CH1: Sets the external modulation source of CH1. (Can be set only for CH2.)

<Output>

Query source

When Read = True, the currently set modulation source is returned. The part in "Source type" above written in uppercase is displayed as the name of the modulation source.

When Read = False, this item is invalid and "" (blank) is always returned.

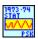

## NF WF1973\_74 PSK Stat.vi

Switches the oscillation mode between continuous oscillation and PSK modulation, or queries whether the oscillation mode is PSK modulation.

<Input>

State (OFF)

When ON, the PSK modulation mode is selected.

<Output>

Query state

When Read = True, the current oscillation mode is returned as 0 or 1.

0: Continuous oscillation (PSK modulation OFF)

1: Modulation (PSK modulation ON)

When Read = False, this item is invalid and "" (blank) is always returned.

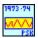

#### NF WF1973\_74 PSK.vi

Sets and queries the deviation of PSK modulation.

<Input>

Set Deviation (Input)

Input: During setting, the value input in "Deviation" below is enabled. During query, the

currently set value is returned.

Minimum: During setting, the minimum value among the settable values is set. During query,

the minimum value among the settable values is returned.

Maximum: During setting, the maximum value among the settable values is set. During query,

the maximum value among the settable values is returned.

Deviation (0)

Setting range: -1800.00° to 1800.00°

Resolution: 0.001°

When "Input" is selected in the above item, the value input for this item is sent as the setting value for deviation.

<Output>

**Query Deviation** 

When Read = True, the value of deviation corresponding to the content of "Set Deviation" is returned.

When Read = False, this item is invalid and "9999" is always returned.

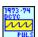

## NF WF1973\_74 PULS Dcyc.vi

Sets and queries the duty (pulse wave).

<Input>

Set Duty (Input)

Input: During setting, the value input in "Duty" below is enabled. During query, the

currently set value is returned.

Minimum: During setting, the minimum value among the settable values is set. During query,

the minimum value among the settable values is returned.

Maximum: During setting, the maximum value among the settable values is set. During query,

the maximum value among the settable values is returned.

Duty (1)

Setting range: 0.0170% to 99.9830%

Resolution: 0.0001%

When "Input" is selected in the above item, the value input for this item is sent as the setting value for duty (pulse wave).

When "Input" is selected in the above item, this becomes the unit for the input duty (pulse

wave).

Units (PCT)

<Output>

Query Duty

When Read = True, the value of duty (pulse wave) corresponding to the content of "Set Duty" is returned.

When Read = False, this item is invalid and "0" is always returned.

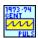

## NF WF1973\_74 PULS Cent.vi

Sets and queries the center value of duty sweep.

<Input>

Set Duty (Input)

Input: During setting, the value input in "Duty" below is enabled. During query, the

currently set value is returned.

Minimum: During setting, the minimum value among the settable values is set. During query,

the minimum value among the settable values is returned.

Maximum: During setting, the maximum value among the settable values is set. During query,

the maximum value among the settable values is returned.

Duty (0)

Setting range: 0.0100% to 99.9900% (Square wave: normal)

0.0000% to 100.0000% (Square wave: extended)

0.0170% to 99.9830% (Pulse wave)

Resolution: 0.0001%

When "Input" is selected in the above item, the value input for this item is sent as the center

value.

Units (%)

When "Input" is selected in the above item, this is the unit for the input center value.

<Output>

Query Duty

When Read = True, the center value corresponding to the content of "Set Duty" is returned.

When Read = False, this item is invalid and "999" is always returned.

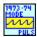

## NF WF1973\_74 PULS Mode.vi

Sets and queries the oscillation mode's continuous/duty sweep.

<Input>

Mode (Fixed)

FIXed: Continuous oscillation

SWEep: Duty sweep

<Output>

Query Mode

When Read = True, the currently set oscillation mode is returned. The part in "Mode" above written in uppercase is displayed as the name of the oscillation mode.

When Read = False, this item is invalid and "" (blank) is always returned.

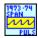

## NF WF1973\_74 PULS Span.vi

Sets and queries the span value setting of duty sweep.

<Input>

Set Duty (Input)

Input: During setting, the value input in "Duty" below is enabled. During query, the

currently set value is returned.

Minimum: During setting, the minimum value among the settable values is set. During query,

the minimum value among the settable values is returned.

///

Maximum: During setting, the maximum value among the settable values is set. During query, the maximum value among the settable values is returned.

## Duty (0)

Setting range: 0.0000% to 99.9800% (Square wave: normal)

0.0000% to 100.0000% (Square wave: extended)

0.0000% to 99.9660% (Pulse wave)

Resolution: 0.0001%

When "Input" is selected in the above item, the value input for this item is sent as the span value.

## Units (%)

When "Input" is selected in the above item, this is the unit for the input span value.

#### <Output>

## Query Duty

When Read = True, the span value corresponding to the content of "Set Duty" is returned.

When Read = False, this item is invalid and "999" is always returned.

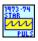

## NF WF1973\_74 PULS Star.vi

Sets and queries the start value of duty sweep.

# <Input>

## Set Duty (Input)

Input: During setting, the value input in "Duty" below is enabled. During query, the

currently set value is returned.

Minimum: During setting, the minimum value among the settable values is set. During query,

the minimum value among the settable values is returned.

Maximum: During setting, the maximum value among the settable values is set. During query,

the maximum value among the settable values is returned.

#### Duty (0)

Setting range: 0.0100% to 99.9900% (Square wave: normal)

0.0000% to 100.0000% (Square wave: extended)

0.0170% to 99.9830% (Pulse wave)

Resolution: 0.0001%

When "Input" is selected in the above item, the value input for this item is sent as the start value.

# Units (%)

When "Input" is selected for the above item, this is the unit for the start value.

<Output>

Query Duty

When Read = True, the start value corresponding to the content of "Set Duty" is returned.

When Read = False, this item is invalid and "999" is always returned.

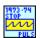

# NF WF1973\_74 PULS Stop.vi

Sets and queries the stop value of duty sweep.

<Input>

Set Duty (Input)

Input: During setting, the value input in "Duty" below is enabled. During query, the

currently set value is returned.

Minimum: During setting, the minimum value among the settable values is set. During query,

the minimum value among the settable values is returned.

Maximum: During setting, the maximum value among the settable values is set. During query,

the maximum value among the settable values is returned.

Duty (0)

Setting range: 0.0100% to 99.9900% (Square wave: normal)

0.0000% to 100.0000% (Square wave: extended)

0.0170% to 99.9830% (Pulse wave)

Resolution: 0.0001%

When "Input" is selected in the above item, the value input for this item is sent as the stop value.

Units (%)

When "Input" is selected in the above item, this is the unit for the input stop value.

<Output>

Query Duty

When Read = True, the stop value corresponding to the content of "Set Duty" is returned.

When Read = False, this item is invalid and "999" is always returned.

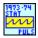

# NF WF1973\_74 PULS Stat.vi

Switches the duty sweep state.

<Input>

State (Start)

STARt: Sweep start STOP: Sweep stop

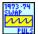

# NF WF1973\_74 PULS Swap.vi

Swaps the start value and stop value of duty sweep.

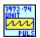

# NF WF1973\_74 PULS Unit.vi

Selects and queries the duty unit.

<Input>

Unit (%)

Selects the unit. Either PCT(%) or USER can be selected.

<Output>

Query Unit

When Read = True, the currently set unit is returned. The part in "Unit" above written in uppercase is displayed as the name of the unit.

When Read = False, this item is invalid and "" (blank) is always returned.

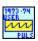

# NF WF1973\_74 PULS User.vi

Specifies and queries the name of user unit.

<Input>

Unit Name (DEFA)

Specifies name of user unit. Up to 4 characters can be set.

Type (Lin)

Specifies the form for this user unit. Either Linear or Logarithmic can be specified.

Scale (0)

Sets the scale value.

Offset (0)

Sets the offset value.

<Output>

Query Unit

The content of the setting user unit is returned. Data is shown in the following order.

Name of user unit, form, scale, offset

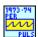

## NF WF1973\_74 PULS Per.vi

Sets and queries the period.

<Input>

Set Period (Input)

Input: During setting, the value input in "Period" below is enabled. During query, the

currently set value is returned.

Minimum: During setting, the minimum value among the settable values is set. During query,

the minimum value among the settable values is returned.

Maximum: During setting, the maximum value among the settable values is set. During query,

the maximum value among the settable values is returned.

#### Period (1)

Setting range: 33.33 ns to100.00 Ms (The setting range differs corresponding to the waveform and mode.)

When "Input" is selected in the above item, the value input for this item is sent as the setting value for period.

## Units(S)

When "Input" is selected in the above item, this becomes the unit for the input period.

## <Output>

#### Query Period

When Read = True, the period value corresponding to the content of "Set Period" is returned.

When Read = False, this item is invalid and "0" is always returned.

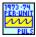

# NF WF1973\_74 PULS Per Unit.vi

Selects and queries the period unit.

<Input>

Unit (Second)

Selects the unit. Either Second or USER can be selected.

# <Output>

# Query Unit

When Read = True, the currently set unit is returned. The part in "Unit" above written in uppercase is displayed as the name of the unit.

When Read = False, this item is invalid and "" (blank) is always returned.

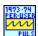

## NF WF1973\_74 PULS Per User.vi

Sets and queries the user unit of period.

<Input>

Unit Name (DEFA)

Specifies name of user unit. Up to 4 characters can be set.

Type (Lin)

Specifies the form for this user unit. Either Linear or Logarithmic can be specified.

Scale (0)

Sets the scale value.

Offset (0)

Sets the offset value.

<Output>

Query Unit

The content of the setting user unit is returned. Data is shown in the following order.

Name of user unit, form, scale, offset

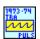

# NF WF1973 74 PULS Tra.vi

Sets and queries the falling time of pulse width.

<Input>

Set Seconds (Input)

Input: During setting, the value input in "Seconds" below is enabled. During query, the

currently set value is returned.

Minimum: During setting, the minimum value among the settable values is set. During query,

the minimum value among the settable values is returned.

Maximum: During setting, the maximum value among the settable values is set. During query,

the maximum value among the settable values is returned.

Seconds (1)

Setting range: 15.0 ns to 58.8 Ms Resolution: 3 digits or 0.1 ns

When "Input" is selected in the above item, the value input for this item is sent as the setting value for trailing edge time.

Units (S)

When "Input" is selected in the above item, this becomes the unit for the input falling time.

## <Output>

**Query Seconds** 

When Read = True, the value of falling time corresponding to the content of "Set Seconds" is returned.

When Read = False, this item is invalid and "0" is always returned.

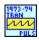

# NF WF1973\_74 PULS Tran.vi

Sets and queries the rising time of pulse width.

<Input>

Set Seconds (Input)

Input: During setting, the value input in "Seconds" below is enabled. During query, the

currently set value is returned.

Minimum: During setting, the minimum value among the settable values is set. During query,

the minimum value among the settable values is returned.

Maximum: During setting, the maximum value among the settable values is set. During query,

the maximum value among the settable values is returned.

## Seconds (1)

Setting range: 15.0 ns to 58.8 Ms Resolution: 3 digits or 0.1 ns

When "Input" is selected in the above item, the value input for this item is sent as the setting value for leading edge time.

#### Units (S)

When "Input" is selected in the above item, this is the unit for the input rising time.

## <Output>

Query Seconds

When Read = True, the value of rising time corresponding to the content of "Set Seconds" is returned.

When Read = False, this item is invalid and "0" is always returned.

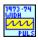

## NF WF1973\_74 PULS Widt.vi

Sets and queries the pulse width.

<Input>

Set Width (Input)

77

Input: During setting, the value input in "Width" below is enabled. During query, the

currently set value is returned.

Minimum: During setting, the minimum value among the settable values is set. During query,

the minimum value among the settable values is returned.

Maximum: During setting, the maximum value among the settable values is set. During query,

the maximum value among the settable values is returned.

## Width (1)

Setting range: 25.50 ns to 99.9830 Ms Resolution: 6 digits or 0.01 ns

When "Input" is selected in the above item, the value input for this item is sent as the setting value for pulse width.

## Units (S)

When "Input" is selected in the above item, this is the unit for the input pulse width.

## <Output>

## Query Width

When Read = True, the value of pulse width corresponding to the content of "Set Width" is returned.

When Read = False, this item is invalid and "0" is always returned.

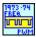

## NF WF1973\_74 PWM Freq.vi

Sets and queries the internal modulation frequency of PWM modulation.

## <Input>

## Set Frequency (Input)

Input: During setting, the value input in "Frequency" below is enabled. During query, the

currently set value is returned.

Minimum: During setting, the minimum value among the settable values is set. During query,

the minimum value among the settable values is returned.

Maximum: During setting, the maximum value among the settable values is set. During query,

the maximum value among the settable values is returned.

#### Frequency (1)

Setting range: 0.1 mHz to 100 kHz Resolution: 5 digits or 0.1 mHz

When "Input" is selected in the above item, the value input for this item is sent as the setting value for frequency.

#### Units (Hz)

When "Input" is selected in the above item, this is the unit for the input frequency.

## <Output>

#### Query Frequency

When Read = True, the value of frequency corresponding to the content of "Set Frequency" is returned.

When Read = False, this item is invalid and "0" is always returned.

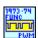

## NF WF1973\_74 PWM Func.vi

Select and queries the internal modulation waveform of PWM modulation.

# <Input>

#### Select Function (SIN)

Selects the internal modulation waveform to be set. The following items can be selected.

SINusoid/SQUare/TRIangle/PRAMp/NRAMp/NOISe/USER

# Memory No. (1)

Sets the waveform number when USER is selected for waveform selection.

The selection range is from 0 to 128. (Memory number 0 is used for edit memory.)

## <Output>

## **Query Function**

When Read = True, the set internal modulation waveform is returned. If USER is selected as "Function type", only the selected memory number is returned.

When Read = False, this item is invalid and "" (blank) is always returned.

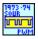

# NF WF1973\_74 PWM Sour.vi

Selects and queries the modulation source of PWM modulation.

## <Input>

# Source type (Internal)

INTernal: Sets the modulation source type to internal. EXTernal: Sets the modulation source type to external.

# <Output>

# Query source

When Read = True, the currently set modulation source is returned. The part in "Source type" above written in uppercase is displayed as the name of the modulation source.

When Read = False, this item is invalid and "" (blank) is always returned.

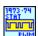

## NF WF1973\_74 PWM Stat.vi

Switches the oscillation mode between continuous oscillation and PWM modulation, or queries whether the oscillation mode is PWM modulation.

<Input>

State (OFF)

When ON, the PWM modulation mode is selected.

<Output>

Query state

When Read = True, the current oscillation mode is returned as 0 or 1.

0: Continuous modulation (PSK modulation OFF)

1: Modulation (PSK modulation ON)

When Read = False, this item is invalid and "" (blank) is always returned.

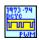

## NF WF1973\_74 PWM Dcyc.vi

Sets and queries the peak deviation of PWM modulation.

<Input>

Set Deviation (Input)

Input: During setting, the value input in "Deviation" below is enabled. During query, the

currently set value is returned.

Minimum: During setting, the minimum value among the settable values is set. During query,

the minimum value among the settable values is returned.

Maximum: During setting, the maximum value among the settable values is set. During query,

the maximum value among the settable values is returned.

Deviation (0)

Setting range: 0.0000% to 49.9900% (Square wave: without expansion)

0.0000% to 50.0000% (Square wave: with expansion)

0.0000% to 49.9900% (Pulse wave)

Resolution: 0.0001%

When "Input" is selected in the above item, the value input for this item is sent as the setting value for deviation.

<Output>

Query Deviation

When Read = True, the value of deviation corresponding to the content of "Set Deviation" is returned.

When Read = False, this item is invalid and "99" is always returned.

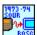

## NF WF1973\_74 ROSC Sour.vi

Sets and queries the reference frequency source.

<Input>

Source (Internal)

INTernal: Sets the reference frequency source to internal clock.

EXTernal: Sets the reference frequency source to external reference frequency input.

<Output>

Query source

When Read = True, the currently set modulation source is returned. The part in "Source" above written in uppercase is displayed as the name of the modulation source.

When Read = False, this item is invalid and "" (blank) is always returned.

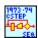

# NF WF1973\_74 SEQ Cst.vi

Queries the current step of the sequence.

<Output>

Query Step

Returns the current step number.

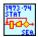

## NF WF1973\_74 SEQ Stat.vi

Switches the oscillation mode between continuous oscillation and sequence, or queries whether the oscillation mode is sequence.

<Input>

State (OFF)

When ON, the sequence mode is selected.

<Output>

Query state

When Read = True, the current oscillation mode is returned as 0 or 1.

0: Continuous oscillation (Sequence OFF)

1: Sequence (Sequence ON).

When Read = False, this item is invalid and "" (blank) is always returned.

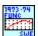

## NF WF1973\_74 SWE Func.vi

Selects and queries the sweep direction.

<Input>

Function type (Ramp)

RAMP: Sets the sweep direction to one way. TRIangle: Set the sweep direction to shuttle.

<Output>

Query Function

When Read = True, the currently set sweep direction is returned. The part in "Function type" above written in uppercase is displayed as the name of the sweep direction.

When Read = False, this item is invalid and "" (blank) is always returned.

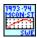

# NF WF1973\_74 SWE Mcon Stat.vi

Sets and queries multiconnector control enable/disable.

<Input>

State (OFF)

When ON, multiconnector control is enabled.

<Output>

Query state

When Read = True, the current oscillation mode is returned as 0 or 1.

0: Multiconnector control disabled

1: Multiconnector control enabled

When Read = False, this item is invalid and "" (blank) is always returned.

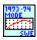

# NF WF1973\_74 SWE Mode.vi

Selects and queries the sweep mode.

<Input>

Mode (Single)

SINGle: Single-shot mode CONTInuous: Continuous mode

GATed: Gated single-shot mode

<Output>

Query Mode

When Read = True, the currently set sweep mode is returned. The part in "Mode" above written in uppercase is displayed as the name of the sweep mode.

When Read = False, this item is invalid and "" (blank) is always returned.

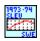

## NF WF1973\_74 SWE Slev.vi

Sets and queries the stop level value when the oscillation is stopped during single-shot sweep and gated single-shot sweep.

<Input>

Set Level (Input)

Input: During setting, the value input in "Level" below is enabled. During query, the

currently set value is returned.

Minimum: During setting, the minimum value among the settable values is set. During query,

the minimum value among the settable values is returned.

Maximum: During setting, the maximum value among the settable values is set. During query,

the maximum value among the settable values is returned.

Level (0)

Setting range: -100.00% to 100.00%

Resolution: 0.01%

When "Input" is selected in the above item, the value input for this item is sent as the setting value for stop level.

<Output>

Query SLevel

When Read = True, the value of stop level corresponding to the content of "Set Level" is returned.

When Read = False, this item is invalid and "999" is always returned.

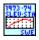

## NF WF1973\_74 SWE Slev Stat.vi

Sets and queries the step level when the oscillation is stopped during single-shot sweep and gated single-shot sweep.

<Input>

State (OFF)

When ON, the step level is enabled.

<Output>

Query state

When Read = True, the current step level state is returned as 0 or 1.

0: Step level disabled

1: Step level enabled

When Read = False, this item is invalid and "" (blank) is always returned.

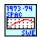

## NF WF1973\_74 SWE Spac.vi

Selects and queries the sweep slope.

<Input>

Spacing (Liner)

LINer: Sets the slope linearly.

LOGarithmic: Sets the slope logarithmically.

<Output>

**Query Spacing** 

When Read = True, the currently set slope is returned. The part in "Spacing" above written in uppercase is displayed as the name of the slope.

When Read = False, this item is invalid and "" (blank) is always returned.

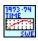

## NF WF1973\_74 SWE Time.vi

Sets and queries the sweep time.

<Input>

Set Time (Input)

Input: During setting, the value input in "Time" below is enabled. During query, the

currently set value is returned.

Minimum: During setting, the minimum value among the settable values is set. During query,

the minimum value among the settable values is returned.

Maximum: During setting, the maximum value among the settable values is set. During query,

the maximum value among the settable values is returned.

Time (1)

Setting range: 0.1 ms to 10000 s Resolution: 4 digits or 0.1 ms

When "Input" is selected in the above item, the value input for this item is sent as the setting value for sweep time.

Units (S)

When "Input" is selected in the above item, this becomes the unit for the input sweep time.

# Query Time

When Read = True, the value of sweep time corresponding to the content of "Set Time" is returned.

When Read = False, this item is invalid and "0" is always returned.

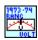

#### NF WF1973\_74 VOLT Rang.vi

Sets and queries auto range.

<Input>

Auto Range (ON)

When ON, auto range is enabled.

<Output>

Query Auto Range

When Read = True, the current auto range state is returned as 0 or 1.

0: Auto range disabled

1: Auto range enabled

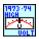

## NF WF1973\_74 VOLT High.vi

Sets and queries the high voltage level.

<Input>

Set High\_V (Input)

Input: During setting, the value input in "High\_V" below is enabled. During query, the

currently set value is returned.

Minimum: During setting, the minimum value among the settable values is set. During query,

the minimum value among the settable values is returned.

Maximum: During setting, the maximum value among the settable values is set. During query,

the maximum value among the settable values is returned.

 $High_V(0)$ 

Setting range: Depends on the state during setting.

Resolution: Depends on the state during setting.

When "Input" is selected in the above item, the value input for this item is sent as the setting value for high voltage level.

Units (V)

When "Input" is selected in the above item, this is the unit for the input high voltage level.

# Query High\_V

When Read = True, the value of high voltage level corresponding to the content of "Set High\_V" is returned.

When Read = False, this item is invalid and "0" is always returned.

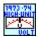

## NF WF1973\_74 VOLT High Unit.vi

Selects and queries the high level unit.

<Input>

Unit (V)

Selects the unit. Either V or USER can be selected.

<Output>

Query Unit

When Read = True, the currently set unit is returned. The part in "Unit" above written in uppercase is displayed as the name of the unit.

When Read = False, this item is invalid and "" (blank) is always returned.

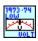

## NF WF1973\_74 VOLT Low.vi

Sets and queries the low voltage level.

<Input>

Set Low\_V (Input)

Input: During setting, the value input in "Low\_V" below is enabled. During query, the

currently set value is returned.

Minimum: During setting, the minimum value among the settable values is set. During query,

the minimum value among the settable values is returned.

Maximum: During setting, the maximum value among the settable values is set. During query,

the maximum value among the settable values is returned.

 $Low_V(0)$ 

Setting range: Depends on the state during setting.

Resolution: Depends on the state during setting.

When "Input" is selected in the above item, the value input for this item is sent as the setting value for low voltage level.

Units (V)

When "Input" is selected in the above item, this is the unit for the input low voltage level.

Query Low\_V

When Read = True, the value of low voltage level corresponding to the content of "Set Low\_V" is returned.

When Read = False, this item is invalid and "0" is always returned.

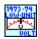

#### NF WF1973\_74 VOLT Low Unit.vi

Selects and queries the low level unit.

<Input>

Unit (V)

Selects the unit. Either V or USER can be selected.

<Output>

Query Unit

When Read = True, the currently set unit is returned. The part in "Unit" above written in uppercase is displayed as the name of the unit.

When Read = False, this item is invalid and "" (blank) is always returned.

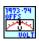

## NF WF1973\_74 VOLT Offs.vi

Sets and queries DC offset.

<Input>

Set Offset (Input)

Input: During setting, the value input in "Offset" below is enabled. During query, the

currently set value is returned.

Minimum: During setting, the minimum value among the settable values is set. During query,

the minimum value among the settable values is returned.

Maximum: During setting, the maximum value among the settable values is set. During query,

the maximum value among the settable values is returned.

Offset (0)

Setting range:  $\pm 10 \text{ V (open)}/\pm 5 \text{ V (50 }\Omega)$ 

Resolution: 4 digits or 0.1 mV (±499.9 mV or lower)

5 digits or 1 mV (±0.5 V or higher)

When "Input" is selected in the above item, the value input for this item is sent as the setting value for DC offset.

Units (S)

When "Input" is selected in the above item, this is the unit for the input DC offset.

<Output>

Query Offset

When Read = True, the value of DC offset corresponding to the content of "Set Offset" is returned.

When Read = False, this item is invalid and "99" is always returned.

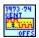

# NF WF1973\_74 OFFS Cent.vi

Sets and queries the center value of DC offset sweep.

<Input>

Set Offset (Input)

Input: During setting, the value input in "Offset" below is enabled. During query, the

currently set value is returned.

Minimum: During setting, the minimum value among the settable values is set. During query,

the minimum value among the settable values is returned.

Maximum: During setting, the maximum value among the settable values is set. During query,

the maximum value among the settable values is returned.

Offset (0)

Setting range:  $\pm 10 \text{ V (open)}/\pm 5 \text{ V (50 }\Omega)$ 

Resolution: 4 digits or 0.1 mV (±499.9 mV or lower)

5 digits or 1 mV ( $\pm 0.5$  V or higher)

When "Input" is selected in the above item, the value input for this item is sent as the center value.

Units (V)

When "Input" is selected in the above item, this is the unit for the input center value.

<Output>

Query Offset

When Read = True, the value of center value corresponding to the content of "Set Offset" is returned.

When Read = False, this item is invalid and "0" is always returned.

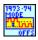

## NF WF1973\_74 OFFS Mode.vi

Sets and queries the oscillation mode's continuous/DC offset sweep.

<Input>

Mode (Fixed)

FIXed: Continuous oscillation

SWEep: DC offset sweep

<Output>

Query Mode

When Read = True, the currently set oscillation mode is returned. The part in "Mode" above written in uppercase is displayed as the name of the oscillation mode.

When Read = False, this item is invalid and "" (blank) is always returned.

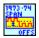

# NF WF1973\_74 OFFS Span.vi

Sets and queries the span value of DC offset sweep.

<Input>

Set Offset (Input)

Input: During setting, the value input in "Offset" below is enabled. During query, the

currently set value is returned.

Minimum: During setting, the minimum value among the settable values is set. During query,

the minimum value among the settable values is returned.

Maximum: During setting, the maximum value among the settable values is set. During query,

the maximum value among the settable values is returned.

Offset (0)

Setting range: 0 V to 20 V (open)/0 V to 10 V (50  $\Omega$ ) Resolution: 4 digits or 0.1 mV ( $\pm$ 499.9 mV or lower)

5 digits or 1 mV ( $\pm 0.5$  V or higher)

When "Input" is selected in the above item, the value input for this item is sent as the span value.

Units (V)

When "Input" is selected in the above item, this is the unit for the input span value.

<Output>

Query Offset

When Read = True, the span value corresponding to the content of "Set Offset" is returned.

When Read = False, this item is invalid and "0" is always returned.

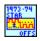

# NF WF1973\_74 OFFS Star.vi

Sets and queries the start value of DC offset sweep.

<Input>

Set Offset (Input)

///

Input: During setting, the value input in "Offset" below is enabled. During query, the

currently set value is returned.

Minimum: During setting, the minimum value among the settable values is set. During query,

the minimum value among the settable values is returned.

Maximum: During setting, the maximum value among the settable values is set. During query,

the maximum value among the settable values is returned.

Offset (0)

Setting range:  $\pm 10 \text{ V (open)}/\pm 5 \text{ V (50 }\Omega)$ 

Resolution: 4 digits or 0.1 mV (±499.9 mV or lower)

5 digits or 1 mV ( $\pm 0.5$  V or higher)

When "Input" is selected in the above item, the value input for this item is sent as the start value.

Units (V)

When "Input" is selected for the above item, this is the unit for the input start value.

<Output>

Query Offset

When Read = True, the start value corresponding to the content of "Set Offset" is returned.

When Read = False, this item is invalid and "0" is always returned.

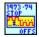

# NF WF1973\_74 OFFS Stop.vi

Sets and queries the stop value of DC offset sweep.

<Input>

Set Offset (Input)

Input: During setting, the value input in "Offset" below is enabled. During query, the

currently set value is returned.

Minimum: During setting, the minimum value among the settable values is set. During query,

the minimum value among the settable values is returned.

Maximum: During setting, the maximum value among the settable values is set. During query,

the maximum value among the settable values is returned.

Offset (0)

Setting range:  $\pm 10 \text{ V (open)}/\pm 5 \text{ V (50 }\Omega)$ 

Resolution: 4 digits or 0.1 mV (±499.9 mV or lower)

5 digits or 1 mV ( $\pm 0.5$  V or higher)

When "Input" is selected in the above item, the value input for this item is sent as the stop value.

Units (V)

When "Input" is selected in the above item, this is the unit for the input stop value.

<Output>

Query Offset

When Read = True, the stop value corresponding to the content of "Set Offset" is returned.

When Read = False, this item is invalid and "0" is always returned.

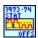

## NF WF1973\_74 OFFS Stat.vi

Switches the DC offset sweep state.

<Input>

State (Start)

STARt: Switches output to the start value. STOP: Switches output to the stop value.

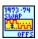

## NF WF1973\_74 OFFS Swap.vi

Swaps the start value and stop value of DC offset sweep.

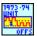

# NF WF1973\_74 OFFS Unit.vi

Selects and queries the DC offset unit.

<Input>

Unit (V)

Selects the unit. Either V or USER can be selected.

<Output>

Query Unit

When Read = True, the currently set unit is returned. The part in "Unit" above written in uppercase is displayed as the name of the unit.

When Read = False, this item is invalid and "" (blank) is always returned.

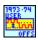

## NF WF1973\_74 OFFS User.vi

Sets and queries the user unit of DC offset.

<Input>

Unit Name (DEFA)

Specifies the name of user unit. Up to 4 characters can be set.

## Type (Lin)

Specifies the form for this user unit. Either Linear or Logarithmic can be specified.

#### Scale (0)

Sets the scale value.

#### Offset (0)

Sets the offset value.

## <Output>

## Query Unit

The content of the setting user unit is returned. Data is shown in the following order.

Name of user unit, form, scale, offset

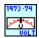

# $NF\ WF1973\_74\ VOLT\ .vi$

Sets and queries the amplitude of the oscillator.

#### <Input>

## Set Amplitude (Input)

Input: During setting, the value input in "Amplitude" below is enabled. During query, the

currently set value is returned.

Minimum: During setting, the minimum value among the settable values is set. During query,

the minimum value among the settable values is returned.

Maximum: During setting, the maximum value among the settable values is set. During query,

the maximum value among the settable values is returned.

## Amplitude (1)

Setting range: 0 Vp-p to 20 Vp-p (open)/0 Vp-p to 10 Vp-p (50  $\Omega$ )

Resolution: 4 digits or 0.1 mVp-p (999.9 mVp-p or lower)

5 digits or 1 mVp-p (1 Vp-p or higher)

When "Input" is selected in the above item, the value input for this item is sent as the setting value for amplitude.

#### Units (S)

When "Input" is selected in the above item, this is the unit for the input amplitude.

## <Output>

# Query Amplitude

When Read = True, the value of amplitude corresponding to the content of "Set Amplitude" is returned.

When Read = False, this item is invalid and "0" is always returned.

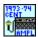

## NF WF1973\_74 AMPL Cent.vi

Sets and queries the center value of amplitude sweep.

<Input>

Set Amplitude (Input)

Input: During setting, the value input in "Amplitude" below is enabled. During query, the

currently set value is returned.

Minimum: During setting, the minimum value among the settable values is set. During query,

the minimum value among the settable values is returned.

Maximum: During setting, the maximum value among the settable values is set. During query,

the maximum value among the settable values is returned.

Amplitude (1)

Setting range: 0 Vp-p to 20 Vp-p (open)/0 Vp-p to 10 Vp-p (50  $\Omega$ )

Resolution: 4 digits or 0.1 mVp-p (999.9 mVp-p or lower)

5 digits or 1 mVp-p (1 Vp-p or higher)

When "Input" is selected in the above item, the value input for this item is sent as the setting value.

Units (Vpp)

When "Input" is selected in the above item, this is the unit for the input value.

<Output>

Query Amplitude

When Read = True, the value of amplitude sweep center value corresponding to the content of "Set Amplitude" is returned.

When Read = False, this item is invalid and "0" is always returned.

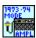

#### NF WF1973\_74 AMPL Mode.vi

Switches and queries continuous oscillation mode/amplitude sweep.

<Input>

Mode (Fixed)

Selects the mode.

FIXed: Sets the mode to continuous oscillation mode.

SWEep: Sets the mode to amplitude sweep.

<Output>

#### Query Mode

When Read = True, the currently set mode is returned. The part in "Mode" above written in uppercase is displayed as the name of the mode.

When Read = False, this item is invalid and "" (blank) is always returned.

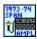

#### NF WF1973\_74 AMPL Span.vi

Sets and queries the span value of amplitude sweep.

<Input>

Set Amplitude (Input)

Input: During setting, the value input in "Amplitude" below is enabled. During query, the

currently set value is returned.

Minimum: During setting, the minimum value among the settable values is set. During query,

the minimum value among the settable values is returned.

Maximum: During setting, the maximum value among the settable values is set. During query,

the maximum value among the settable values is returned.

## Amplitude (1)

Setting range: 0 Vp-p to 20 Vp-p (open)/0 Vp-p to 10 Vp-p (50  $\Omega$ )

Resolution: 4 digits or 0.1 mVp-p (999.9 mVp-p or lower)

5 digits or 1 mVp-p (1 Vp-p or higher)

When "Input" is selected in the above item, the value input for this item is sent as the setting value.

#### Units (Vpp)

When "Input" is selected in the above item, this is the unit for the input value.

### <Output>

## Query Amplitude

When Read = True, the amplitude sweep span value corresponding to the content of "Set Amplitude" is returned.

When Read = False, this item is invalid and "0" is always returned.

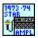

## NF WF1973\_74 AMPL Star.vi

Sets and queries the start value of amplitude sweep.

<Input>

## Set Amplitude (Input)

Input: During setting, the value input in "Amplitude" below is enabled. During query, the

currently set value is returned.

Minimum: During setting, the minimum value among the settable values is set. During query,

the minimum value among the settable values is returned.

Maximum: During setting, the maximum value among the settable values is set. During query,

the maximum value among the settable values is returned.

### Amplitude (1)

Setting range: 0 Vp-p to 20 Vp-p (open)/0 Vp-p to 10 Vp-p (50  $\Omega$ )

Resolution: 4 digits or 0.1 mVp-p (999.9 mVp-p or lower)

5 digits or 1 mVp-p (1 Vp-p or higher)

When "Input" is selected in the above item, the value input for this item is sent as the setting value.

## Units (Vpp)

When "Input" is selected in the above item, this is the unit for the input value.

#### <Output>

#### Query Amplitude

When Read = True, the amplitude sweep start value corresponding to the content of "Set Amplitude" is returned.

When Read = False, this item is invalid and "0" is always returned.

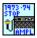

#### NF WF1973\_74 AMPL Stop.vi

Sets and queries the stop value of amplitude sweep.

#### <Input>

## Set Amplitude (Input)

Input: During setting, the value input in "Amplitude" below is enabled. During query, the

currently set value is returned.

Minimum: During setting, the minimum value among the settable values is set. During query,

the minimum value among the settable values is returned.

Maximum: During setting, the maximum value among the settable values is set. During query,

the maximum value among the settable values is returned.

### Amplitude (1)

Setting range: 0 Vp-p to 20 Vp-p (open)/0 Vp-p to 10 Vp-p (50  $\Omega$ )

Resolution: 4 digits or 0.1 mVp-p (999.9 mVp-p or lower)

5 digits or 1 mVp-p (1 Vp-p or higher)

When "Input" is selected in the above item, the value input for this item is sent as the setting value.

#### Units (Vpp)

When "Input" is selected in the above item, this is the unit for the input value.

#### <Output>

## Query Amplitude

When Read = True, the amplitude sweep stop value corresponding to the content of "Set Amplitude" is returned.

When Read = False, this item is invalid and "0" is always returned.

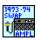

## NF WF1973\_74 AMPL Swap.vi

Swaps the start value and stop value of amplitude sweep.

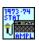

#### NF WF1973\_74 AMPL Stat.vi

Switches the amplitude sweep state.

<Input>

State (Start)

START: Switches output to the start value. STOP: Switches output to the stop value.

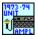

## NF WF1973\_74 AMPL Unit.vi

Selects and queries the amplitude unit.

<Input>

Unit (Vpp)

Selects the unit. One of the following units can be selected.

VPP: Vpp
VPK: Vpk
VRMS: Vrms
DBV: dBV
DBM: dBm
USER: User unit

## <Output>

## Query Unit

When Read = True, the currently set unit is returned. The part in "Unit" above written in uppercase is displayed as the name of the unit.

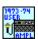

## NF WF1973\_74 AMPL User.vi

Sets and queries the user unit of amplitude.

<Input>

Unit Name (DEFA)

Specifies the name of user unit. Up to 4 characters can be set.

Type (Lin)

Specifies the form for this user unit. Either Linear or Logarithmic can be specified.

Scale (0)

Sets the scale value.

Offset (0)

Sets the offset value.

<Output>

Query Unit

The content of the setting user unit is returned. Data is shown in the following order.

Name of user unit, form, scale, offset

# 2.7 CHANNEL Subsystem

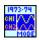

#### NF WF1973 74 CHAN Mode.vi

Selects and queries the channel mode.

<Input>

Channel Mode (Independent)

Selects the channel mode. One of the following settings can be selected.

INDependent: Sets the channel mode to 2-channel independent mode.

PHASe: Sets the channel mode to 2-phase mode.

TONE: Sets the channel mode to constant frequency difference mode.

RATio: Sets the channel mode to constant frequency ratio mode.

DIFFerential: Sets the channel mode to differential output.

<Output>

Query Mode

When Read = True, the currently set mode is returned. The part in "Channel Mode" above written in uppercase is displayed as the name of the mode.

When Read = False, this item is invalid and "" (blank) is always returned.

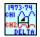

## NF WF1973\_74 CHAN Delt.vi

Sets and queries the frequency difference during the constant frequency difference mode.

<Input>

Set Frequency (Input)

Input: During setting, the value input in "Frequency" below is enabled. During query, the

currently set value is returned.

Minimum: During setting, the minimum value among the settable values is set. During query,

the minimum value among the settable values is returned.

Maximum: During setting, the maximum value among the settable values is set. During query,

the maximum value among the settable values is returned.

Frequency (0)

Setting range: Ch2 frequency - Ch1 frequency

Resolution:  $0.01 \,\mu\text{Hz}$ 

When "Input" is selected in the above item, the value input for this item is sent as the setting value for frequency difference.

Units (Hz)

When "Input" is selected in the above item, this is the unit for the input frequency difference.

#### <Output>

#### Query Frequency

When Read = True, the setting value of frequency difference corresponding to the content of "Set Frequency" is returned.

When Read = False, this item is invalid and "0" is always returned.

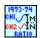

### NF WF1973\_74 CHAN Rat.vi

Sets and queries the frequency ratio during constant frequency ratio mode.

## <Input>

#### Set Ch1 Ratio (Input)

Input: During setting, the value input in "Ch1" below is enabled. During query, the

currently set value is returned.

Minimum: During setting, the minimum value among the settable values is set. During query,

the minimum value among the settable values is returned.

Maximum: During setting, the maximum value among the settable values is set. During query,

the maximum value among the settable values is returned.

## Set Ch2 Ratio (Input)

Input: During setting, the value input in "Ch21" below is enabled. During query, the

currently set value is returned.

Minimum: During setting, the minimum value among the settable values is set. During query,

the minimum value among the settable values is returned.

Maximum: During setting, the maximum value among the settable values is set. During query,

the maximum value among the settable values is returned.

## Ch1 (1)

Setting range: 1 to 9999999

When "Input" is selected in the above item, the value input for this item is sent as the setting value for frequency ratio.

## Ch2 (1)

Setting range: 1 to 9999999

When "Input" is selected in the above item, the value input for this item is sent as the setting value for frequency ratio.

## <Output>

## Query Ratio

When Read = True, the setting value of frequency ratio is returned. The display format is as

follows.

Ch1 setting value, Ch2 setting value

# 2.8 OUTPUT Subsystem

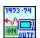

## NF WF1973\_74 OUTP.vi

Selects and queries output ON/OFF.

<Input>

Output (OFF)

ON: Sets output to ON. OFF: Sets output to OFF.

<Output>

Query State

When Read = True, the current output state is returned as 0 or 1.

0: Output is OFF.

1: Output is ON.

When Read = False, this item is invalid and "9" is always returned.

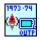

## NF WF1973\_74 OUTP Pol.vi

Selects and queries the polarity of the waveform.

<Input>

Select Function (Sin)

Selects the set waveform. The following parameters can be set.

SINusoid/SQUare/PULSe/RAMP

/USINe/CSINe/CFCSine/ACSine/SSINe/MCSine

/ONPSine/OFPSine/CONSine/COFSine

/GAUSsian/LORentz/HAVersine/HSPulse/TPULse/SINC

/ERISe/EFAL1/SOLStep/DOSCillation/OSURge/PSURge

/TOFFset/HSEPulse/BRRamp/USER

Polarity (Normal)

NORMal: Sets the polarity to normal mode. INVerted: Sets the polarity to inverted mode.

<Output>

Query Polarity

When Read = True, the set mode is returned. The part in "Polarity" above written in uppercase is displayed as the name of the polarity.

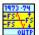

#### NF WF1973\_74 OUTP Scal.vi

Selects and queries the amplitude range.

<Input>

Select Function (Sin)

Selects the set waveform. The following parameters can be set.

SINusoid/SQUare/PULSe/RAMP

/USINe/CSINe/CFCSine/ACSine/SSINe/MCSine

/ONPSine/OFPSine/CONSine/COFSine

/GAUSsian/LORentz/HAVersine/HSPulse/TPULse/SINC

/ERISe/EFALl/SOLStep/DOSCillation/OSURge/PSURge

/TOFFset/HSEPulse/BRRamp/USER

Scale (FS)

PFS: Sets 0 to +FS.

FS: Sets  $\pm$ FS.

MFS: Sets -FS to 0.

<Output>

Query Scale

When Read = True, the currently set amplitude range is returned. The part in "Scale" above written in uppercase is displayed as the name of the amplitude range.

When Read = False, this item is invalid and "" (blank) is always returned.

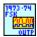

### NF WF1973\_74 OUTP Fsk.vi

Sets and queries the sync output during FSK modulation.

<Input>

Fskey type (Sync)

SYNC: Sets waveform synchronization.

MSYNc: Sets internal modulation synchronization.

<Output>

Query Fskey type

When Read = True, the currently set sync output is returned. The part in "Fskey type" above written in uppercase is displayed as the name of sync output.

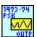

#### NF WF1973\_74 OUTP Psk.vi

Sets and queries the sync output during PSK modulation.

<Input>

Pskey type (Sync)

SYNC: Sets waveform synchronization.

MSYNc: Sets internal modulation synchronization.

<Output>

Query Pskey type

When Read = True, the currently set sync output is returned. The part in "Pskey type" above written in uppercase is displayed as the name of sync output.

When Read = False, this item is invalid and "" (blank) is always returned.

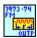

## NF WF1973\_74 OUTP Fm.vi

Sets and queries the sync output during FM modulation.

<Input>

FM type (Sync)

SYNC: Sets waveform synchronization.

MSYNc: Sets internal modulation synchronization.

MFCTn: Internal modulation signal

<Output>

Query FM type

When Read = True, the currently set sync output is returned. The part in "FM type" above written in uppercase is displayed as the name of sync output.

When Read = False, this item is invalid and "" (blank) is always returned.

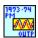

#### NF WF1973\_74 OUTP Pm.vi

Sets and queries the sync output during PM modulation

<Input>

PM type (Sync)

SYNC: Sets waveform synchronization.

MSYNc: Sets internal modulation synchronization.

MFCTn: Internal modulation signal

<Output>

### Query PM type

When Read = True, the currently set sync output is returned. The part in the above "PM type" above written in uppercase is displayed as the name of sync output.

When Read = False, this item is invalid and "" (blank) is always returned.

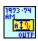

#### NF WF1973 74 OUTP Am.vi

Sets and queries the sync output during AM modulation.

<Input>

AM type (Sync)

SYNC: Sets waveform synchronization.

MSYNc: Sets internal modulation synchronization.

MFCTn: Internal modulation signal

#### <Output>

#### Query AM type

When Read = True, the currently set sync output is returned. The part in "AM Type" above written in uppercase is displayed as the name of sync output.

When Read = False, this item is invalid and "" (blank) is always returned.

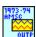

## NF WF1973\_74 OUTP Amsc.vi

Sets and queries the sync output during AM (DSB-SC) modulation.

<Input>

AMSC type (Sync)

SYNC: Sets waveform synchronization.

MSYNc: Sets internal modulation synchronization.

MFCTn: Internal modulation signal

## <Output>

#### Query AMSC type

When Read = True, the set sync output is returned. The part in "AMSC type" above written in uppercase is displayed.

When Read = False, this item is invalid and "" (blank) is always returned.

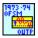

## NF WF1973\_74 OUTP Ofsm.vi

Sets and queries the sync output during DC offset modulation.

<Input>

#### OFSM type (Sync)

SYNC: Sets waveform synchronization.

MSYNc: Sets internal modulation synchronization.

MFCTn: Internal modulation signal

#### <Output>

## Query OFSM type

When Read = True, the set sync output is returned. The part in "OFSM type" above written in uppercase is displayed.

When Read = False, this item is invalid and "" (blank) is always returned.

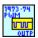

## NF WF1973\_74 OUTP Pwm.vi

Sets and queries the sync output during PWM modulation.

#### <Input>

#### PWM type (Sync)

SYNC: Sets waveform synchronization.

MSYNc: Sets internal modulation synchronization.

MFCTn: Internal modulation signal

## <Output>

## Query PWM type

When Read = True, the set sync output is returned. The part in "PWM type" above written in uppercase is displayed.

When Read = False, this item is invalid and "" (blank) is always returned.

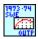

## NF WF1973\_74 OUTP Swe.vi

Sets and queries the sweep sync output.

## <Input>

## Sweep type (Sync)

SYNC: Sets reference phase synchronization.

SSYNc: Sets sweep synchronization.

XDRive: Sets sweep X drive.

MARKer: Sets marker.

## <Output>

## Query Sweep type

When Read = True, the set sync output is returned. The part in "Sweep type" above written in uppercase is displayed.

When Read = False, this item is invalid and "" (blank) is always returned.

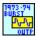

## NF WF1973\_74 OUTP Burs.vi

Sets and queries the burst sync output.

<Input>

Burst type (Sync)

SYNC: Sets reference phase synchronization.

BSYNc: Sets burst synchronization.

<Output>

Query Burst type

When Read = True, the set sync output is returned. The part in "Burst type" above written in uppercase is displayed.

When Read = False, this item is invalid and "" (blank) is always returned.

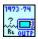

## NF WF1973\_74 OUTP Load.vi

Sets and queries the load impedance.

<Input>

Set Load (Input)

Input: During setting, the value input in "Load" below is enabled. During query, the

currently set value is returned.

Minimum: During setting, the minimum value among the settable values is set. During query,

the minimum value among the settable values is returned.

Maximum: During setting, the maximum value among the settable values is set. During query,

the maximum value among the settable values is returned.

INFinity: Sets high impedance. No query.

Load (1)

Setting range:  $1 \Omega$  to  $10 k\Omega$ 

Resolution:  $1 \Omega$ 

When "Input" is selected in the above item, the value input for this item is sent as the setting value for load impedance.

Units (OHM)

When "Input" is selected in the above item, this is the unit for the input load impedance.

<Output>

Query Load

When Read = True, the value of load impedance corresponding to the content of "Set Load" is returned.

When Read = False, this item is invalid and "0" is always returned.

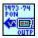

## NF WF1973\_74 OUTP Pon.vi

Sets and queries output ON/OFF when the power supply is turned on.

<Input>

Mode (OFF)

OFF: Does not output at power-on.

ON: Outputs at power-on.

LAST: Makes the same setting as the previous results.

<Output>

Query Mode

When Read = True, the currently set mode is returned.

# 2.9 TRACE Subsystem

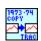

## NF WF1973\_74 TRAC Copy.vi

Copies embedded waveform to arbitrary waveform memory.

<Input>

Memory No. (0)

Setting range: 0 to 128

Specifies the memory number to be copied.

## Name (USERNAME)

Specifies the name to be set to the copied waveform. The number of characters is up to 20 one-byte alphabetic characters.

(If the name is less than 20 characters, the unfilled digits are filled out with spaces.)

## Select Function (Sine)

Selects the waveform to be copied.

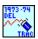

## NF WF1973\_74 TRAC Del.vi

Deletes arbitrary waveform of specified memory number.

<Input>

Memory No. (0)

Setting range: 0 to 128

Specifies memory number to be deleted.

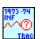

## NF WF1973\_74 TRAC Inf.vi

Gets information of arbitrary waveform in specified memory number.

<Input>

Memory No. (0)

Setting range: 0 to 128

Specifies memory number whose information is to be acquired.

<Output>

Information

Displays the information of the acquired arbitrary waveform. The display format is as follows: <name>,<data format>,<number of data points>

Name: Returns arbitrary waveform name (20 characters)

Data format: Returns 0 (array format)/1(control point format).

Number of data points: Returns number of data points.

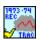

#### NF WF1973\_74 TRAC Rec.vi

Reads in contents of arbitrary wave file to edit memory.

<Input>

Memory No. (1)

Setting range: 1 to 128

Specifies memory number to be called.

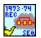

## NF WF1973\_74 SEQ Rec.vi

Reads in contents of sequence file to current memory.

<Input>

Set No. (Input)

Input: During setting, the value input in "File No." below is enabled.

Minimum: During setting, the minimum value among the settable values is set.

Maximum: During setting, the maximum value among the settable values is set.

File No. (1)

Setting range: 1 to 10

Specifies file number to be called.

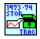

## NF WF1973\_74 TRAC Stor.vi

Saves contents of edit memory to arbitrary waveform memory.

<Input>

Memory No. (1)

Setting range: 1 to 128

Specifies memory number to be saved.

## Name (USERNAME)

Specifies name to be set to waveform. The number of characters is up to 20 one-byte alphabetic characters.

(If the name is less than 20 characters, the unfilled digits are filled out with spaces.)

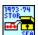

#### NF WF1973\_74 SEQ Stor.vi

Saves the contents of current memory to sequence file.

<Input>

File No. (1)

Setting range: 1 to 10

Specifies file number to be saved.

#### Name (USERNAME)

Specifies name to be set to sequence file. The number of characters is up to 20 one-byte alphabetic characters.

(If the name is less than 20 characters, the unfilled digits are filled out with spaces.)

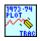

#### NF WF1973 74 TRAC Plot.vi

Generates arbitrary waveform data in array format, transfers it to measuring instrument and saves generated data.

<Input>

#### Memory No. (0)

Specifies memory number to be transferred. The selection range is 0 to 128. The specified memory number is read out when queried.

## Name (USER)

Specifies name of generated arbitrary waveform. Up to 20 characters can be input.

#### Function (Sin)

Specifies reference waveform used when generating arbitrary waveform. Sin, Sin(x)/x, and Clear can be specified.

When Clear is specified, 0 is recorded.

#### Level

Specifies amplitude of arbitrary waveform.

#### n(12)

Specifies number of arbitrary waveform points as a power of two. The number of points ranges from  $2^{12}$  (4096) to  $2^{19}$  (5242988).

## <Output>

When Read = True, the arbitrary waveform data specified in "Memory No." above is read out. However, it is not displayed on VI and is saved to an arbitrary location on the PC.

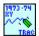

#### NF WF1973\_74 TRAC XY.vi

Generates arbitrary waveform data in control point format, transfers it to measuring instrument, and saves generated data.

<Input>

Memory No. (0)

Specifies memory number to be transferred. The selection range is 0 to 128. The specified memory number is read out when queried.

## Name (USER)

Specifies name of generated arbitrary waveform. Up to 20 characters can be input.

#### Function (Sin)

Specifies reference waveform used when generating arbitrary waveform. Sin, Sin(x)/x, and Clear can be specified.

When Clear is specified, 0 is recorded.

#### Level

Specifies amplitude of arbitrary waveform.

## Point (4096)

Specifies number of arbitrary waveform points. The setting range is 2 to 10000.

#### <Output>

When Read = True, the arbitrary waveform data specified in "Memory No." above is read out. However, it is not displayed on VI and is saved to an arbitrary location on the PC.

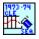

## NF WF1973\_74 SEQ Cle.vi

Initializes sequence data.

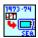

## NF WF1973\_74 SEQ.vi

Transfers generated sequence data from PC to measuring instrument.

<Input>

#### MemoryNo. (0)

Specifies memory number to be set. Specifies memory number to be read out when queried.

The setting range is 1 to 10.

## Name (USER)

Specifies name of data to be sent. Up to 12 characters can be set.

## <Output>

When Read = True, the arbitrary waveform data specified in "Memory No." above is read out. However, it is not displayed on VI and is saved to an arbitrary location on the PC.

# 2.10 TRIGGER Subsystem

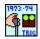

#### NF WF1973\_74 TRIG Sel.vi

Controls the oscillation modes.

<Input>

Mode (Start)

The commands that can be selected differ according to the oscillation mode that is set.

STARt: Starts. Can be selected in all the modes. STOP: Stops. Can be selected in all the modes.

HOLD: Holds. Can be selected in the sweep and sequence modes.

RESume: Resumes. Can be selected in the sweep and sequence modes.

EBRranch: Sets event branch. Can be selected in the sequence mode.

SBRranch: Sets state branch. Can be selected in the sequence mode.

ISTop: Forcibly stops. Can be selected in the sequence mode.

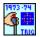

#### NF WF1973\_74 TRIG.vi

Performs the same operation as the trigger button.

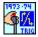

#### NF WF1973\_74 TRIG Slop.vi

Sets and queries the external trigger polarity.

<Input>

Set (Sweep)

Sweep: Sets the trigger polarity during sweep. Burst Sets the trigger polarity during burst.

Slope (Positive)

POSitive: Sets leading edge.

NEGative: Sets burst synchronization.

OFF: Prohibits.

<Output>

Query Slope

When Read = True, the set external trigger polarity is returned. The part in "Slope" above written in uppercase is displayed.

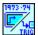

#### NF WF1973\_74 TRIG Sour.vi

Sets and queries the trigger source.

<Input>

Set (Sweep)

Sweep: Sets the trigger polarity during sweep. Burst Sets the trigger polarity during burst.

Source (Timer)

TIMer: Sets the trigger with the internal trigger period.

EXTernal: Sets the trigger with the external trigger.

CH1: Sets the trigger with the CH1 external trigger. (Can be set only for CH2.)

<Output>

**Query Source** 

When Read = True, the set trigger source is returned. The part in "Source" above written in uppercase is displayed.

When Read = False, this item is invalid and "" (blank) is always returned.

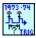

#### NF WF1973\_74 TRIG Tim.vi

Sets and queries the internal trigger period.

<Input>

Set (Sweep)

Sweep: Sets the trigger polarity during sweep. Burst Sets the trigger polarity during burst.

Trigger Period (Input)

Input: During setting, the value input in "Period" below is enabled. During query, the

currently set value is returned.

Minimum: During setting, the minimum value among the settable values is set. During query,

the minimum value among the settable values is returned.

Maximum: During setting, the maximum value among the settable values is set. During query,

the maximum value among the settable values is returned.

Period (1)

Setting range: 100  $\mu$ s to 10000 s (Sweep)/1  $\mu$ s to 1000s (Burst)

Resolution: 5 digits or 0.1  $\mu$ s

When "Input" is selected in the above item, the value input for this item is sent as the setting

value for internal trigger period.

## Units (s)

When "Input" is selected in the above item, this is the unit for the input internal trigger period.

## <Output>

## Query Period

When Read = True, the setting value of internal trigger period corresponding to the content of "Trigger Period" is returned.

When Read = False, this item is invalid and "0" is always returned.

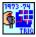

## NF WF1973\_74 TRIG Comp.vi

Compiles the sequence data.

# 2.11 SYSTEM Subsystem

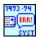

NF WF1973\_74 SYST Err.vi

Queries error.

<Output>

Error Number

Returns error information.

The error information is returned in the order of error code followed by a message.

# 2.12 INSTRUMENT Subsystem

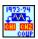

## NF WF1973\_74 INST Coup.vi

Selects and queries coupling.

<Input>

Couple (None)

ALL: Enables coupling.
NONE: Disables coupling.

<Output>

Query Mode

When Read = True, the set mode is returned.

When Read = False, this item is invalid and "" (blank) is always returned.

# 2.13 MEMORY Subsystem

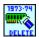

## NF WF1973\_74 MEM Del.vi

Clears the setting memory.

<Input>

Memory No (1)

Specifies memory number to be deleted.

# 2.14 STATUS Subsystem

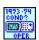

#### NF WF1973\_74 OPER Cond.vi

Queries the operation status condition register.

<Input>

Channel (Unavailable)

Specifies the query destination.

Unavailable: Does not specify the query destination.

Ch1: Queries the contents of Ch1. Ch2: Queries the contents of Ch2.

<Output>

**Query Condition** 

Returns the value of the specified status.

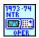

#### NF WF1973\_74 OPER Ntr.vi

Sets and queries the operation status transition filter (negative).

<Input>

Channel (Unavailable)

Specifies the query destination.

Unavailable: Does not specify the query destination.

Ch1: Queries the contents of Ch1. Ch2: Queries the contents of Ch2.

NTR (0)

Setting range: 0 to 65535

Sets the operation status transition filter (negative).

<Output>

Query NTR

When Read = True, the specified status value is returned.

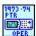

#### NF WF1973\_74 OPER Ptr.vi

Sets and queries the operation status transition filter (positive).

<Input>

Channel (Unavailable)

Specifies the query destination.

Unavailable: Does not specify the query destination.

Ch1: Queries the contents of Ch1. Ch2: Queries the contents of Ch2.

PTR(0)

Setting range: 0 to 65535

Sets the operation status transition filter (positive).

<Output>

Query PTR

When Read = True, the specified status value is returned.

When Read = False, this item is invalid and "99999" is always returned.

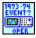

## NF WF1973\_74 OPER Even.vi

Queries the operation status event register.

<Input>

Channel (Unavailable)

Specifies the query destination.

Unavailable: Does not specify the query destination.

Ch1: Queries the contents of Ch1. Ch2: Queries the contents of Ch2.

<Output>

Query Event

The specified status value is returned.

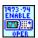

## NF WF1973\_74 OPER Enab.vi

Sets and queries the operation status event enable register.

<Input>

Channel (Unavailable)

Specifies the query destination.

Unavailable: Does not specify the query destination.

Ch1: Queries the contents of Ch1. Ch2: Queries the contents of Ch2.

Event Enable (0)

Setting range: 0 to 65535

Sets the operation status event enable register.

<Output>

Query Event Enable

When Read = True, the specified status value is returned.

When Read = False, this item is invalid and "99999" is always returned.

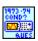

## NF WF1973\_74 QUES Cond.vi

Queries the questionable data status condition register.

<Output>

Query Q\_Condition

The specified status value is returned.

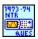

## NF WF1973\_74 QUES Ntr.vi

Sets and queries the questionable data status transition filter (negative).

<Input>

Q NTR (0)

Setting range: 0 to 65535

Sets the questionable data status transaction filter (negative).

<Output>

Query Q\_NTR

When Read = True, the specified status value is returned.

When Read = False, this item is invalid and "99999" is always returned.

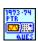

## NF WF1973\_74 QUES Ptr.vi

Sets and queries the questionable data status transition filter (positive).

<Input>

Q\_PTR (0)

Setting range: 0 to 65535

Sets the questionable data status transition filter (positive).

<Output>

Query Q\_PTR

When Read = True, the specified status value is returned.

When Read = False, this item is invalid and "99999" is always returned.

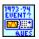

#### NF WF1973\_74 QUES Even.vi

Queries the questionable data status event register.

<Output>

Query Q Event

The specified status value is returned.

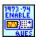

## NF WF1973\_74 QUES Enab.vi

Sets and queries the questionable data status event enable register.

<Input>

Q Event Enable (0)

Setting range: 0 to 65535

Sets the questionable data status event enable register.

<Output>

Query Q\_Event Enable

When Read = True, the specified status value is returned.

When Read = False, this item is invalid and "99999" is always returned.

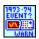

## NF WF1973\_74 WARN Even.vi

Queries the warning event register.

<Input>

Channel (Unavailable)

Specifies the query destination.

Unavailable: Does not specify the query destination.

Ch1: Queries the contents of Ch1.
Ch2: Queries the contents of Ch2.

<Output>

Query W\_Event

The specified status value is returned.

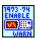

## NF WF1973\_74 WARN Enab.vi

Sets and queries the warning event enable register.

<Input>

Channel (Unavailable)

Specifies the query destination.

Unavailable: Does not specify the query destination.

Ch1: Queries the contents of Ch1. Ch2: Queries the contents of Ch2.

W\_Event Enable (0)

Setting range: 0 to 65535

Sets the warning event enable register.

<Output>

Query W\_Event Enable

When Read = True, the specified status value is returned.

When Read = False, this item is invalid and "999" is always returned.

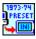

## NF WF1973\_74 STAT Pres.vi

Clears the status of each register.

## 2.15 Common Commands

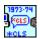

#### NF WF1973\_74 CLS.vi

Clears the following registers.

- Status byte register
- Standard event status register
- Operation status event register
- Questionable data status event register
- Warning event register
- Error queue

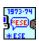

## NF WF1973\_74 ESE.vi

Sets and queries the standard event status enable register.

<Input>

ESE (0)

Setting range: 0 to 255

Sets the standard event status enable register.

<Output>

Query ESE

When Read = True, the specified status value is returned.

When Read = False, this item is invalid and "999" is always returned.

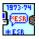

## NF WF1973\_74 ESR.vi

Queries the standard event status register.

<Output>

Query ESR

The specified status value is returned.

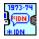

## NF WF1973\_74 IDN.vi

Reads out the equipment ID.

<Output>

Query IDN

The read out ID is displayed as follows.

NF CORP,WF19\*\*,serial number,firmware version

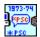

#### NF WF1973\_74 PSC.vi

Sets and queries the power-on status clear flag.

<Input>

Clear? (NO)

When ON, enables automatic clear at power-on.

<Output>

Query PSC

When Read = True, the value of the power-on status clear flag is returned.

0: The automatic clear setting is disabled.

1: The automatic clear setting is enabled.

When Read = False, this item is invalid and "9" is always returned.

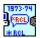

## NF WF1973\_74 RCL.vi

Executes recall from the setting memory.

<Input>

RCL (1)

Setting range: 1 to 10

Sets the memory number to be recalled.

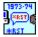

## NF WF1973\_74 Reset.vi

Initializes the setting.

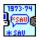

## NF WF1973\_74 SAV.vi

Executes store to the setting memory.

<Input>

SAV (1)

Setting range: 1 to 10

Sets the memory number to be stored.

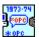

#### NF WF1973\_74 OPC.vi

When all the operations under execution are completed, sets the OPC bit of the standard event status register to "1".

<Output>

Query OPC

When Read = True, "1" is returned.

When Read = False, this item is invalid and "999" is always returned.

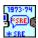

## NF WF1973\_74 SRE.vi

Sets and queries the service request enable register.

<Input>

SRE (0)

Setting range: 0 to 255

Sets the service request enable register.

<Output>

Query SRE

When Read = True, the specified status value is returned.

When Read = False, this item is invalid and "999" is always returned.

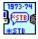

#### NF WF1973\_74 STB.vi

Queries the status byte register.

<Output>

Query STB

Returns the value of the specified status.

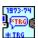

#### NF WF1973 74 TRG.vi

Sets a trigger during sweep or burst. This has the same effect as the :Trigger command.

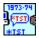

## NF WF1973\_74 TST.vi

Returns the self-check result at power-on.

<Output>

Query TST

Returns the value of the specified status.

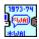

NF WF1973\_74 WAI.vi

After all the operations under execution have ended, executes the next command.

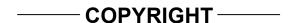

NF Corporation retains the copyright of this software, which is protected under the copyright law of Japan and related international conventions.

Reproduction of this instruction manual without permission, either in part or in whole, is prohibited.

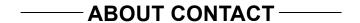

If a problem occurs or if you have questions, contact NF Corporation or the NF Corporation sales representative where you purchased this product.

When contacting NF Corporation or an NF Corporation sales representative, provide the model name (or product name), version number, and information as detailed as possible about the nature of the problem, conditions of use, etc.

## **NOTES**

- Reproduction of this software or the contents of this manual is forbidden by applicable laws.
- The contents of this manual may be revised without notice.
   Information provided in this manual is intended to be accurate and reliable.
- However, we assume no responsibility for any damage regarding the contents of this manual.

We assume no responsibility for influences resulting from the operations in this manual.

## WF1973/WF1974 LabVIEW Driver Instruction Manual

## **NF** Corporation

6-3-20, Tsunashima Higashi, Kohoku-ku, Yokohama 223-8508 JAPAN Phone +81-45-545-8128 Fax +81-45-545-8187 http://www.nfcorp.co.jp/

© Copyright 2007, NF Corporation

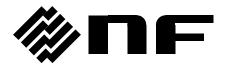